## МИНИСТЕРСТВО ОБЩЕГО И ПРОФЕССИОНАЛЬНОГО ОБРАЗОВАНИЯ СВЕРДЛОВСКОЙ ОБЛАСТИ ГОСУДАРСТВЕННОЕ АВТОНОМНОЕ ПРОФЕССИОНАЛЬНОЕ ОБРАЗОВАТЕЛЬНОЕ УЧРЕЖДЕНИЕ СВЕРДЛОВСКОЙ ОБЛАСТИ КАМЫШЛОВСКИЙ ТЕХНИКУМ ПРОМЫШЛЕННОСТИ И ТРАНСПОРТА

*Методическое пособие по выполнению лабораторно - практических работ по дисциплине «Электротехника»* для студентов по профессии 23.01.03 Автомеханик

> *Разработал преподаватель Мухтаров И.Ф1к.к.*

*Камышлов 2015г*

#### **Пояснительная записка**

Выполнение студентами лабораторных работ и практических занятий направлено на: - Обобщение, систематизацию, углубление, закрепление полученных теоретических знаний по конкретным темам дисциплины ОП.03 «Электротехники».

- Формирование умений применять полученные знания на практике, реализацию единства интеллектуальных умений у будущих специалистов: аналитических, проектировочных, конструктивных и др.;

- Выработку при решении поставленных задач таких профессионально значимых качеств, как самостоятельность, ответственность, точность, творческая инициатива.

Объѐм с содержание лабораторных и практических работ определяется рабочей программой дисциплины «Электротехники»

При выборе содержания и объѐма лабораторных и практических работ исходят из сложностей учебного материала для усвоения, из внутрипредметных и межпредметных связей, из значимости изучаемых теоретических положений для предстоящей профессиональной деятельности, сроки проведения практических занятий и лабораторных работ планируются в соответствии с календарно – тематическим планом по дисциплины и проводятся:

- Практические занятия – как во время изучения теоретического материала, так и в период проведения лабораторных работ;

- Лабораторные работы проводятся в соответствии с Учебным графиком – после изучения теоретического материала;

Дидактическими целями практических и лабораторных занятий являются:

- Практические занятия направлены на решение разного рода задач, в том числе профессиональных, работа с нормативными документами, инструктивными материалами, справочниками, составление технической и специальной документации и др.

- Лабораторные работы направлены на экспериментальную проверку формул, методик расчѐта, установление и подтверждение закономерностей, ознакомление с методиками проведения экспериментов. Формируются практические умения и навыки обращения с различными приборами, установками, лабораторным оборудованием, аппаратурой, которые могут составлять часть профессиональной практической подготовки, а также исследовательские умения (наблюдать, сравнивать, анализировать, устанавливать закономерности, делать выводы и обобщения, самостоятельно вести исследования, оформлять результаты).

Вопросы планирования, организации и проведения лабораторных и практических работ, виды заданий, формы контроля и критерии оценки результативности работы студентов представлено методическими рекомендациями для преподавателя по проведению лабораторных работ и практических занятий.

2

# **Лабораторная работа № 1**

## **Изучение лабораторного стенда**

#### **Неразветвленная цепь с одним переменным сопротивлением**

## **1 Цель работы.**

1.1.Познакомиться с оборудованием лабораторного стенда: источником питания, потребителями, измерительными приборами.

1.2.Познакомиться с принципами сборки электрических схем.

1.3.Изучить метод расчета цены деления измерительных приборов.

1.4.Изучить процессы в неразветвленной электрической цепи с одним переменным сопротивлением.

1.5.Снять вольтамперную характеристику, построить графики.

## **2. Оборудование лабораторного стенда:**

В соответствии с приведенной принципиальной электрической схемой

## **3. Порядок выполнения работы**.

3.1.Собрать электрическую схему

## **Принципиальная схема измерений**

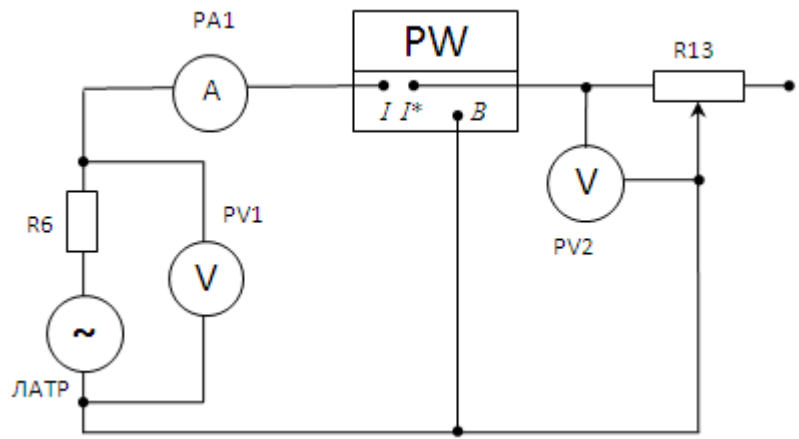

3.2.Рассчитать цену деления измерительных приборов и записать в Табл.1 **Цена деления прибора** 

ЦД= Предел измерения/количество делений Пример: ЦД PV= 100 В/50 дел.=2В в одном делении ЦД РА= 0,5А/10дел.=0,05А в одном делении ЦД РW=75Вт/15дел.=5Вт в одном делении

**Табл.1**

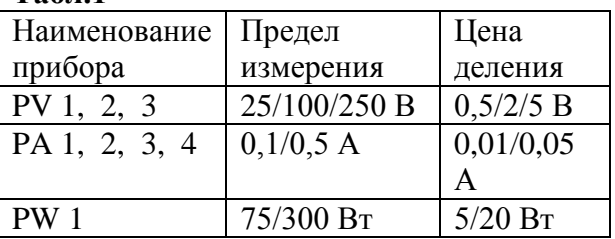

3.3.Установить переключатель ЛАТР в положение **50**В по синей шкале (положение тумблера

0-100В)

3.4. Установить переключатель переменного резистора R13 =**200** Ом

3.5. Получив разрешение преподавателя, включить тумблер «Сеть» затем тумблер «ИП».

 Убедиться,что напряжение на вход схемы подано. Записать в таблицу 2 значение PV1 в режиме Х.Х. (Е)

3.6. Перевести схему в рабочий режим, включив тумблер S16 ,записать в таблицу 2 значение напряжения на внешнем участке цепи (U)

3.7.Изменяя переключателем резистора R13 сопротивления в соответствии с приведенными в табл.2 записать показания приборов

3.8. Сняв показания приборов отключить тумблеры в последовательности:S16, ИП, Сеть.

3.9. Показать результаты измерений преподавателю.

## **4. Таблица 2 измерений и расчетов**

## **5. Расчетные формулы**

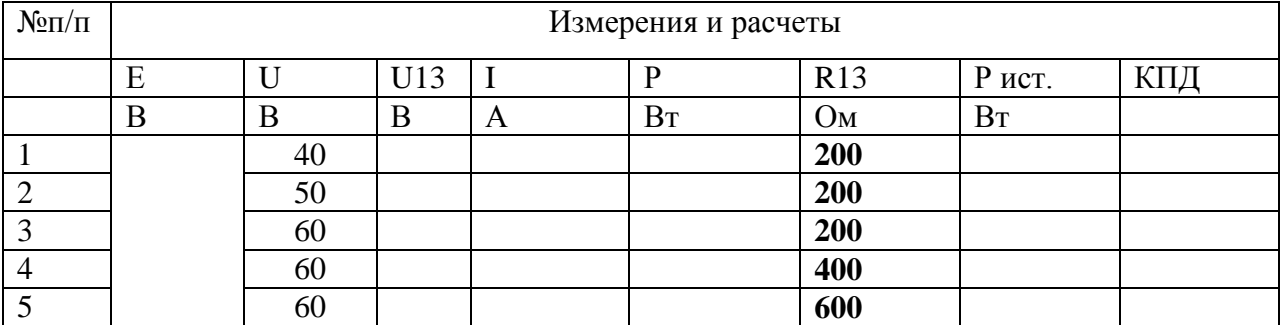

**Рист= I\*Е; КПД=Р/Рист**

**6. По данным замеров и расчетов построить графики зависимостей :**

**I=f(U)** ( $\pi$ . $\pi$ 1-3) **I=f(R13)** ( $\pi$ . $\pi$  3-5)

## **7. Отчет должен содержать:**

7.1. Наименование работы

7.2. Цель работы

7.3. Графики

7.4. Ответы на контрольные вопросы

## *К каждому отчету должна прилагаться ксерокопия описания лабораторной работы.*

## **8 .Контрольные вопросы:**

8.1.Физический смысл величин I ,Е,R, P. Привести формулы.

8.2.В каких режимах измеряется Е,U?

8.3.Как распределяется ЭДС по участкам цепи?

8.4. Привести формулы закона Ома для участка цепи и всей цепи.

## **9. Литература**

1. «Электротехника и электроника» под редакцией Б.И. Петленко Москва «Академия» 2007 год.

2. М.В. Немцов, М. Л. Немцова «Электротехника и электроника» Москва «Академия» 2007 год.

3. Ф.Е. Евдокимов. Общая электротехника. Учебник. М.: Высшая школа, 1990г.

4. Ю.П. Черкасов, Э.М. Моисеевич. Учебное пособие. Электротехника и электрооборудование киноустановок. М.: Высшая школа, 1991 г.

#### Лаборатория электротехники Лабораторная работа № 2

## Неразветвленная цепь постоянного тока. Делитель напряжения

## 1 Пель работы.

- Проверка на опыте особенностей последовательного соединения резисторов.  $1.1.$
- Исследование делителя напряжения.  $1.2.$

#### 2. Оборудование лабораторного стенда:

В соответствии с приведенной принципиальной электрической схемой

#### 3. Порядок выполнения работы.

3.1. Собрать электрическую схему

## Принципиальная схема измерений

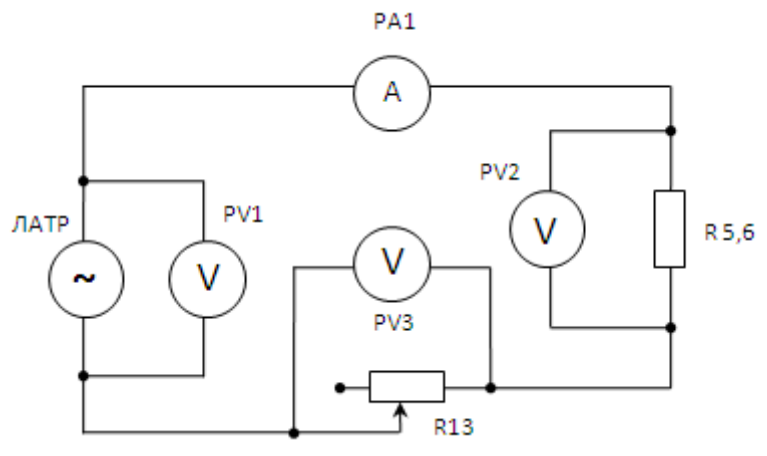

3.2. Рассчитать цену деления измерительных приборов и записать в Табл. 1 Табл.1

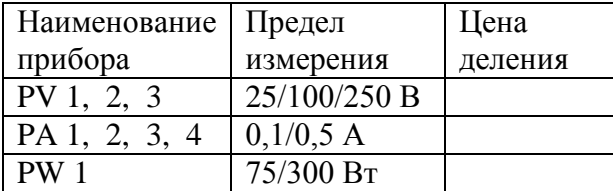

3.3. После проверки схемы преподавателем включить стенд в последовательности: Переключатель ЛАТР установить в положение 50 В

Переключатель R13 - в положение 2000м

Включить тумблер СЕТЬ, затем ИП. Убедиться, что напряжение на вход схемы полано.

Изменяя сопротивление R13, в соответствии с приведенными в табл.2 записать показания

измерительных приборов.

3.4. Установить переключателем ЛАТР напряжение на источнике 70 В.

Подобрать переменным резистором R13, используя его, как БАЛЛАСТНОЕ сопротивление

ДЕЛИТЕЛЯ, величину напряжения на РАБОЧЕМ резисторе R1,2, соответствующую последнему 3-му замеру.

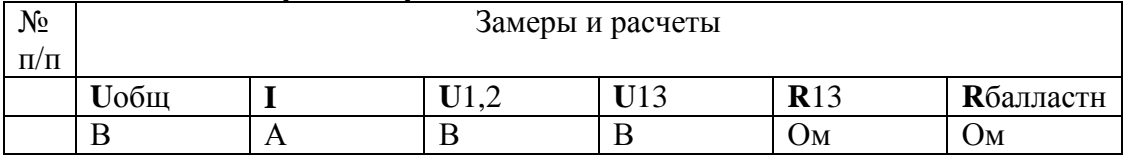

#### 4. Таблица 2 измерений и расчетов.

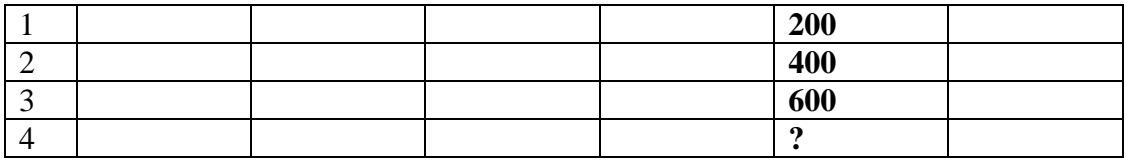

**5. Расчетные формулы:**

 **Rбалластн= (Uобщ-U1,2 п.4)\*Rраб/U1,2 п.4**

**6. По данным замеров и расчетов построить графики зависимостей :**  $U$ 0бщ = f(I)  $U1,2 = f(I)$   $U13 = f(I)$ 

## **7. Отчет должен содержать:**

- 7.1. Наименование работы
- 7.2. Цель работы

7.3. Графики

7.4. Ответы на контрольные вопросы

*К каждому отчету должна прилагаться ксерокопия описания лабораторной работы.*

## **8 .Контрольные вопросы:**

8.1 Как распределяются напряжения по участкам неразветвленной цепи?

8.2.Применение последовательного соединения потебителей.

8.3.Приведите и поясните схему делителя напряжения **.** Что такое плавный делитель?

8.4.Почему при изменении сопротивления R13 изменяется напряжение U1,2?

## **9. Литература**

1. «Электротехника и электроника» под редакцией Б.И. Петленко Москва «Академия» 2007 год.

2. М.В. Немцов, М. Л. Немцова «Электротехника и электроника» Москва «Академия» 2007 год.

3. Ф.Е. Евдокимов. Общая электротехника. Учебник. М.: Высшая школа, 1990г.

4. Ю.П. Черкасов, Э.М. Моисеевич. Учебное пособие. Электротехника и электрооборудование киноустановок. М.: Высшая школа, 1991 г.

## **Лаборатория электротехники Лабораторная работа № 3**

## **Разветвленная цепь постоянного тока. Резистор, как шунт.**

## **1 Цель работы.**

- 1.1 Проверка на опыте особенностей параллельного соединения резисторов.
- 1.2 Исследование резистора, как шунта.

#### **2. Оборудование лабораторного стенда:**

В соответствии с приведенной принципиальной электрической схемой

#### **3. Порядок выполнения работы**.

3.1. Собрать принципиальную электрическую схему

#### **Принципиальная схема измерений:**

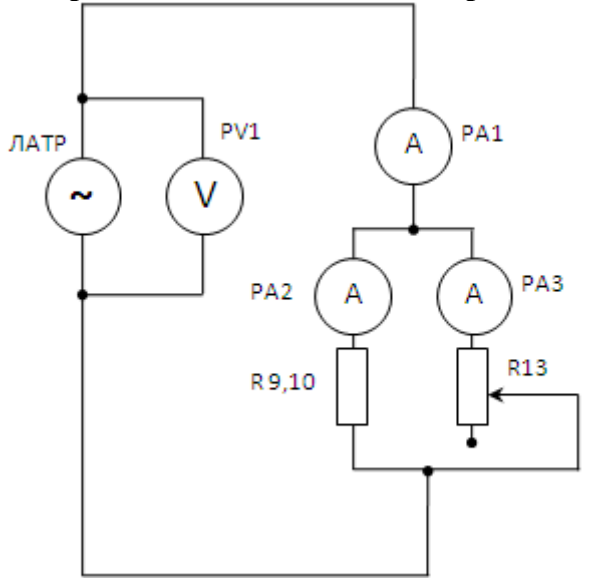

3.2.Рассчитать цену деления измерительных приборов и записать в Табл.1 **Табл.1**

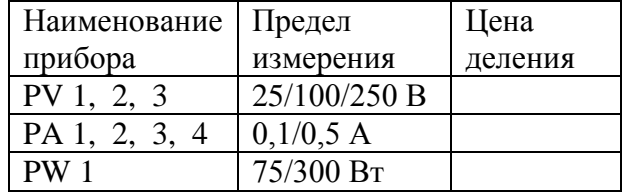

3.3.После проверки схемы преподавателем включить стенд в следующей последовательности:

Установить переключателем **ЛАТР** напряжение на источнике **60В ,** переключателем переменного резистора **R13 200 Ом.**

 Далее, изменяя сопротивление **R13** в соответствии с данными, приведенными в табл.2,

записать показания приборов

3.4.Установить напряжение на источнике .**70В**. Убедиться, что величины общего тока и токов в

ветвях изменились.

 Используя переменный резистор **R13**, как шунт добиться величины общего тока **Iобщ** соответствующего 3-му замеру табл. 2

## **4 .Таблица 2 измерений и расчетов.**

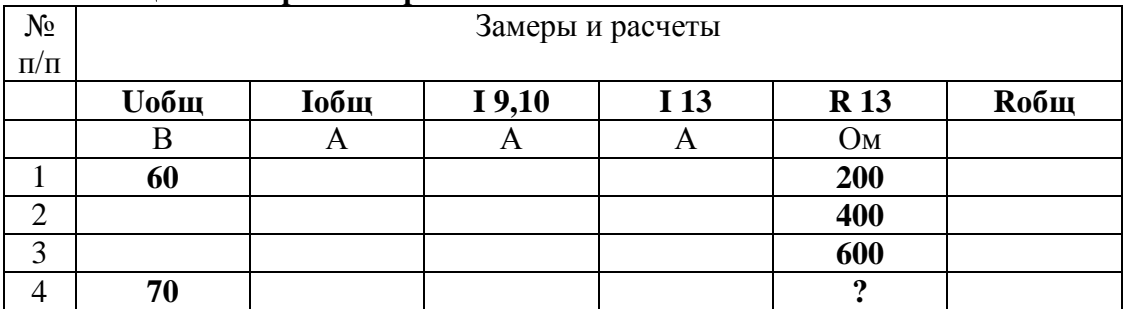

#### **5. Расчетные формулы:**

**R общ = Uобщ / Iобщ**

**6. По данным замеров и расчетов построить графики зависимостей :** Пункты 1-3 табл.1 **Iобщ = f ( Rобщ ), I9,10 = f ( R13 ), I13 = f ( R13)**

- **7. Отчет должен содержать:**
- 7.1. Наименование работы
- 7.2. Цель работы
- 7.3. Графики
- 7.4. Ответы на контрольные вопросы

## *К каждому отчету должна прилагаться ксерокопия описания лабораторной работы.*

## **8 .Контрольные вопросы:**

8.1. В какой зависимости находятся токи и сопротивления в ветвях параллельной цепи? .Приведите формулу.

 8.2. Как влияет изменение сопротивления в одной ветви на токи в других ветвях и общий ток?

8.3. Применение параллельного соединения потребителей.

## **9. Литература**

1. «Электротехника и электроника» под редакцией Б.И. Петленко Москва «Академия» 2007 год.

2. М.В. Немцов, М. Л. Немцова «Электротехника и электроника» Москва «Академия» 2007 год.

3. Ф.Е. Евдокимов. Общая электротехника. Учебник. М.: Высшая школа, 1990г.

4. Ю.П. Черкасов, Э.М. Моисеевич. Учебное пособие. Электротехника и электрооборудование киноустановок. М.: Высшая школа, 1991 г.

## **Лаборатория электротехники Лабораторная работа № 4 Определение потерь напряжения в проводах**

## **1 Цель работы.**

1.1. Установить основные закономерности потерь напряжения в проводах при передаче электрической энергии на расстояние.

## **2. Оборудование лабораторного стенда:**

В соответствии с приведенной принципиальной электрической схемой

#### **3. Порядок выполнения работы**.

3.1 Собрать принципиальную электрическую схему.

 **Принципиальная электрическая схема измерений**

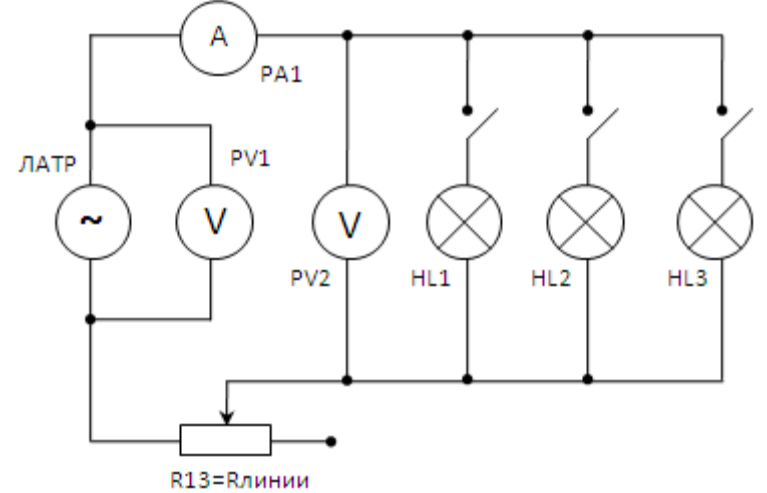

3.2.Рассчитать цену деления измерительных приборов и записать в Табл.1 **Табл.1**

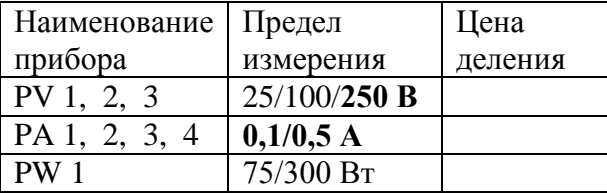

3.3. После проверки схемы преподавателем, включить стенд в следующей последовательности :

 Установить переключатель **ЛАТР** в положение **90 В,** переключатель резистора **R13**, который **моделирует сопротивление линии электропередач**, в положение **300 Ом.** Включить тумблер **СЕТЬ,** затем тумблер **ИП**. Убедиться, что напряжение на вход схемы подано.

Записать показания приборов **в режиме холостого хода** в табл. 1.

3.4. Включая поочередно потребители – лампы **Л1 – Л3**, записать показания приборов в табл.2.

3.5. Изменить сопротивление линии электропередач, увеличив сопротивление **R13** в два раза ( **600 Ом)**, записать показание приборов в табл.2.

3.6. Установить переключателем **ЛАТР** напряжение в два раза больше предыдущего **(180В).**

Предел измерения амперметра изменить **на 0,5 А** Результат измерения записать в табл.1.

## **4 .Таблица 2 измерений и расчетов.**

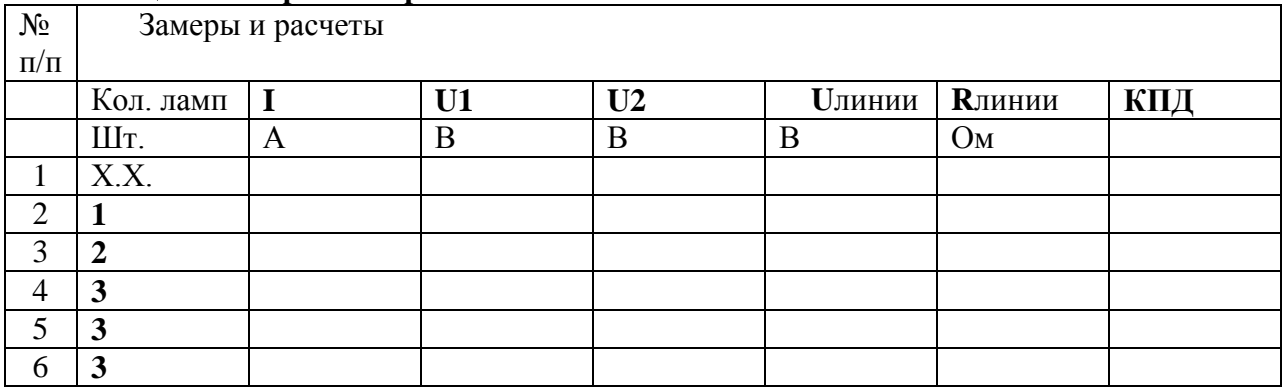

## **5. Расчетные формулы:**

 $R$ линии  $=$  Uл**инии**/I; Uл**инии**  $=$  U1-U2 ; KПЛ  $=$  U2/ U1.

**6. По данным замеров и расчетов построить графики зависимостей :**

**U2 = f(I) ; Uлинии = f(I) ; КПД = f(I).**

**7. Отчет должен содержать:**

7.1. Наименование работы

7.2. Цель работы

7.3. Графики

7.4. Ответы на контрольные вопросы

*К каждому отчету должна прилагаться ксерокопия описания лабораторной работы.*

## **8 .Контрольные вопросы:**

8.1. Как изменяется величина тока в электрической цепи с ростом количества потребителей?

8.2.Как скажется увеличение нагрузки на потери напряжения в проводах?

8.3.Скаким физическим явлением связаны потери напряжения в проводах? Подтвердите формулой.

8.4.Предложите способы снижения потерь электроэнергии при передаче на расстояние.

## **9. Литература**

1. «Электротехника и электроника» под редакцией Б.И. Петленко Москва «Академия» 2007 год.

2. М.В. Немцов, М. Л. Немцова «Электротехника и электроника» Москва «Академия» 2007 год.

3. Ф.Е. Евдокимов. Общая электротехника. Учебник. М.: Высшая школа, 1990г.

4. Ю.П. Черкасов, Э.М. Моисеевич. Учебное пособие. Электротехника и электрооборудование киноустановок. М.: Высшая школа, 1991 г.

## Лаборатория электротехники Лабораторная работа № 5 Режимы работы источника питания.

## 1 Цель работы.

- $1.1.$ Изучить режимы работы источника питания.
- $1.2.$ Проанализировать соотношение между ЭДС и напряжением на зажимах цепи.
- $1.3.$ Определить баланс мощности в электрической цепи.

#### 2. Оборудование лабораторного стенда:

В соответствии с приведенной принципиальной электрической схемой

## 3. Порядок выполнения работы.

3.1. Собрать принципиальную электрическую схему.

## Принципиальная электрическая схема измерений

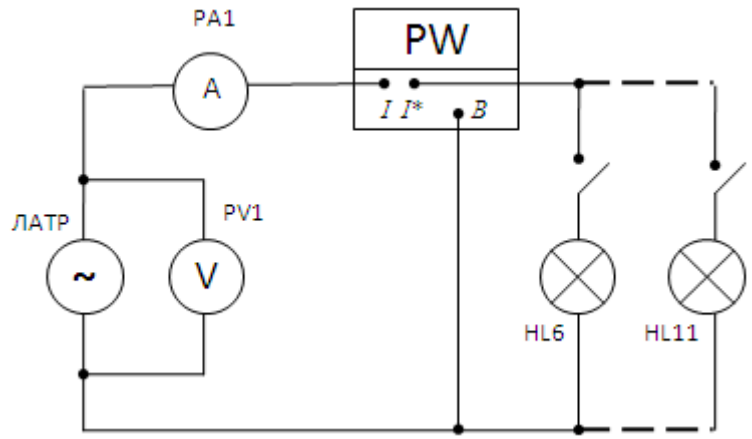

3.2. Рассчитать цену деления измерительных приборов и записать в Табл.1 Табл.1

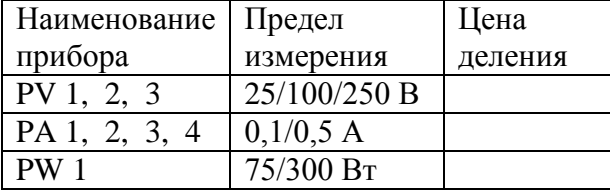

3.3. После проверки схемы преподавателем, включить стенд в следующей последовательности:

Переключатель ЛАТР установить в положение 200 В. Пределы измерений приборов установить в соответствии с табл. 1(250 В. 0.5А)

Включить тумблер СЕТЬ, затем тумблер ИП, убедиться, что напряжение на вход схемы подано.

3.4 В режиме холостого хода записать показания PV1 в табл.1.

3.5. Включать поочередно по 2 лампы снять показания приборов для четырех замеров.

#### 4. Таблица 2 измерений и расчетов.

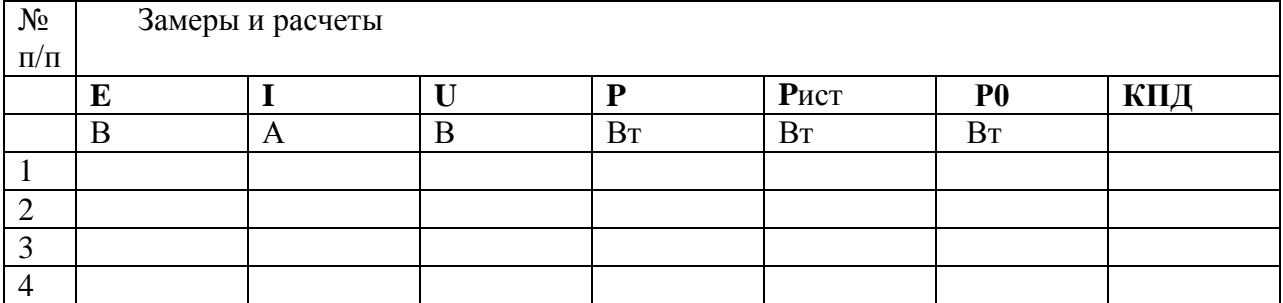

## **5. Расчетные формулы:**

 **Р**ист**= I\*E; Р0=Р**ист **–Р ; КПД= Р/Р**ист

- **6. По данным замеров и расчетов построить графики зависимостей :** Внешнюю характеристику источника питания **U=f (I) ; КПД= f (I).**
- **7. Отчет должен содержать:**
- 7.1. Наименование работы
- 7.2. Цель работы
- 7.3. Графики
- 7.4. Ответы на контрольные вопросы

*К каждому отчету должна прилагаться ксерокопия описания лабораторной работы.*

## **8 .Контрольные вопросы:**

8.1. Как распределяется ЭДС источника по участкам электрической цепи? Приведите уравнение источника питания.

8.2. В какой вид энергии преобразуется **U0**?

8.4. Чем объяснить, что при увеличении количества потребителей напряжение на внешнем участке снижается? Подтвердите формулой.

8.5. Как с помощью графика зависимости **КПД=f(P)** определить номинальный режим работы источника?

## **9. Литература**

1. «Электротехника и электроника» под редакцией Б.И. Петленко Москва «Академия» 2007 год.

2. М.В. Немцов, М. Л. Немцова «Электротехника и электроника» Москва «Академия» 2007 год.

3. Ф.Е. Евдокимов. Общая электротехника. Учебник. М.: Высшая школа, 1990г.

4. Ю.П. Черкасов, Э.М. Моисеевич. Учебное пособие. Электротехника и электрооборудование киноустановок. М.: Высшая школа, 1991 г.

## Лаборатория электротехники Лабораторная работа № 6 Неразветвленная цепь переменного тока с активным сопротивлением, индуктивностью и емкостью

#### 1 Цель работы.

- $1.1$ Исследование соотношения между параметрами участков цепи.
- $1.2$ Закрепление навыков построения векторных диаграмм.

#### 2. Оборудование лабораторного стенда:

В соответствии с приведенной принципиальной электрической схемой

#### 3. Порядок выполнения работы.

3.1 Собрать принципиальную электрическую схему.

Принципиальная электрическая схема измерений

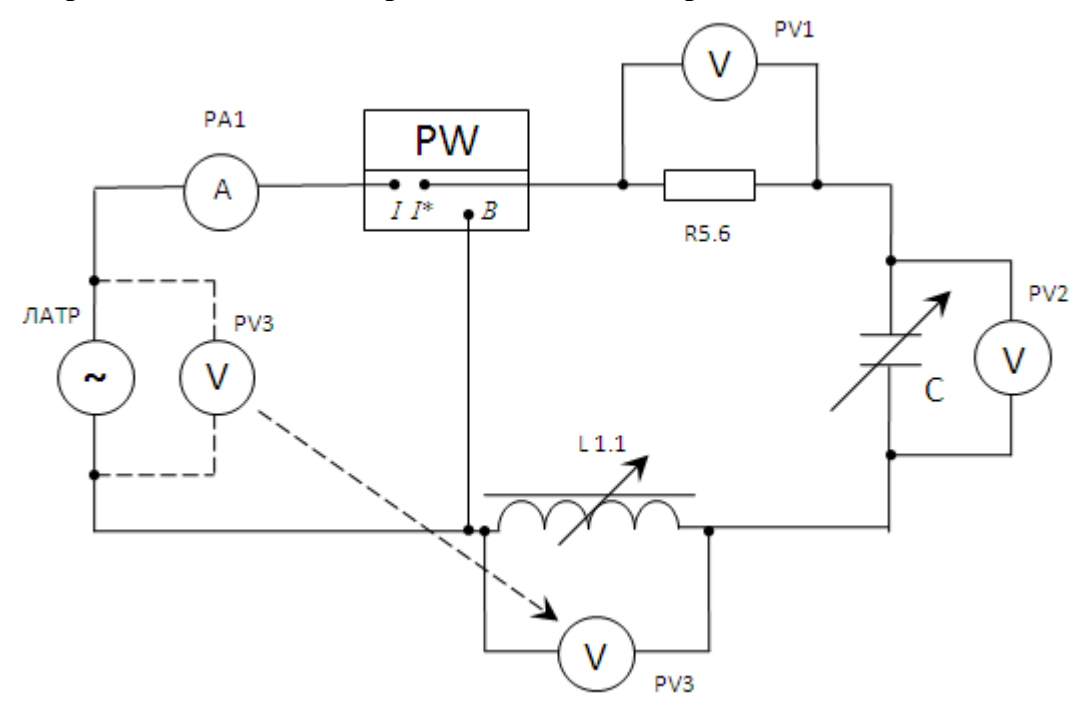

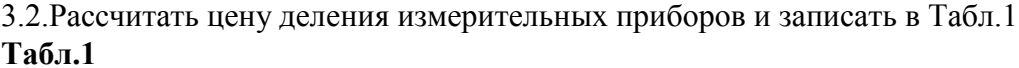

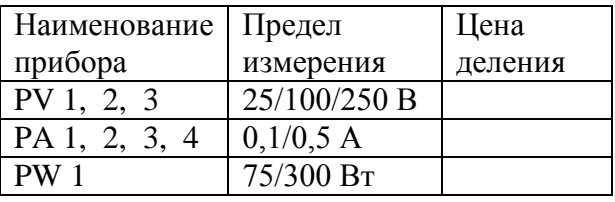

3.3. После проверки схемы преподавателем, включить стенд в следующей последовательности:

3.4. Установить переключатель ЛАТР в положение 60 В, переключатель переменной индуктивности L1.1 в положение 5L, включить тумблеры переменного конденсатора, соответствующие емкости 3 мкФ.

3.5. Получив разрешение преподавателя, включить стенд в последовательности: тумблеры СЕТЬ, затем ИП. Убедиться, что напряжение на вход схемы подано. Записать показание вольтметра PV3 в таблицу 2.

3.6. Отключив тумблер ИП, переключить вольтметр PV3 с источника на катушку ипродолжить измерения.

3.7. Изменяя величины индуктивности и емкости, в соответствии с табл. 2, записать показания приборов.

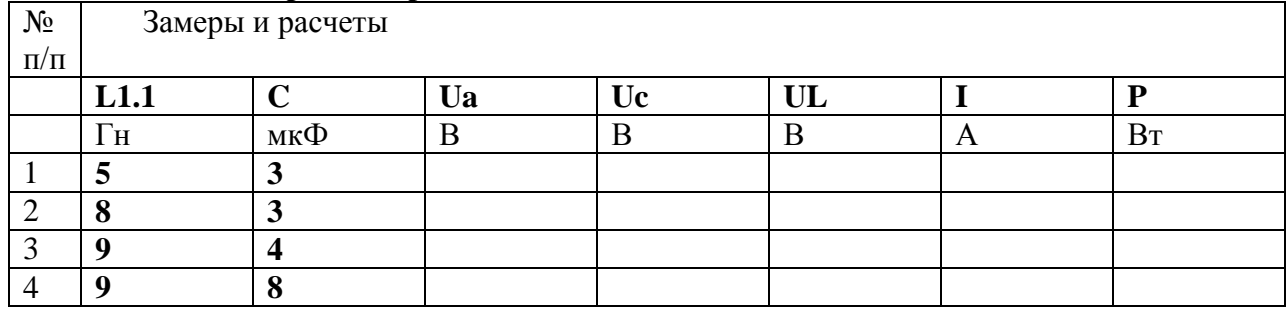

## **4 .Таблица 2 измерений и расчетов.**

## **5. Расчетные формулы:**

## **6. По данным замеров и расчетов построить графики зависимостей :**

6.1. По данным **2-го и 4-го** замеров построить в масштабе **векторные диаграммы напряжений**.

### **7. Отчет должен содержать:**

7.1. Наименование работы

7.2. Цель работы

7.3. Векторные диаграммы

7.4. Ответы на контрольные вопросы

#### *К каждому отчету должна прилагаться ксерокопия описания лабораторной работы.* **8 .Контрольные вопросы:**

8.1.Физический смысл активного сопротивления. Привести схему, векторную диаграмму, формулы для цепи с активным сопротивлением **.**

8.2. Физический смысл индуктивного сопротивления. Привести схему, векторную диаграмму , формулы для цепи с индуктивным сопротивлением.

8.3. Физический смысл емкостного сопротивления. Привести схему, векторную диаграмму, формулы для цепи с емкостным сопротивлением.

#### **9. Литература**

1. «Электротехника и электроника» под

3. Ф.Е. Евдокимов. Общая электротехника. Учебник. М.: Высшая школа, 1990г.

4. Ю.П. Черкасов, Э.М. Моисеевич. Учебное пособие. Электротехника и электрооборудование киноустановок. М.: Высшая школа, 1991 г.

#### Лаборатория электротехники Лабораторная работа № 7 Разветвленная цепь переменного тока с активным сопротивлением, индуктивностью и емкостью

## 1 Цель работы.

- $1.1.$ Исследование соотношений между параметрами участков цепи.
- $1.2.$ Закрепление навыков построения векторных диаграмм.

#### 2. Оборудование лабораторного стенда:

В соответствии с приведенной принципиальной электрической схемой

## 3. Порядок выполнения работы.

3.1 Собрать принципиальную электрическую схему.

## Принципиальная электрическая схема измерений

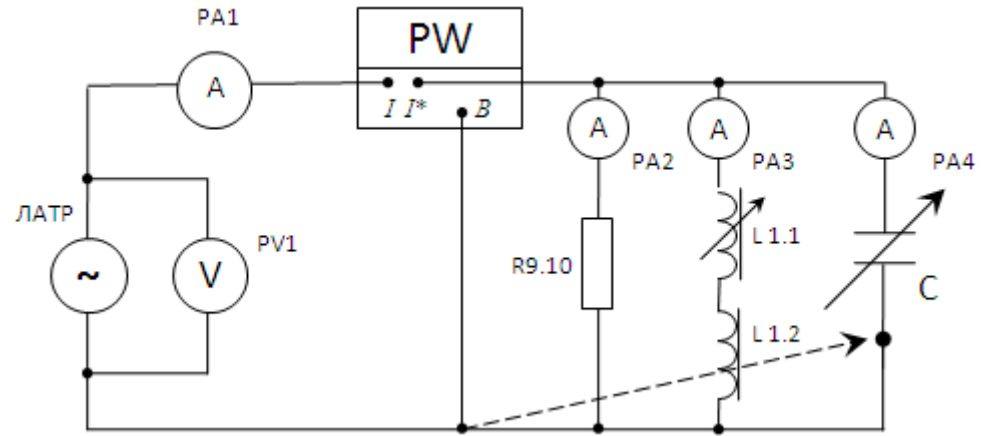

3.2. Рассчитать цену деления измерительных приборов и записать в Табл.1 Табл.1

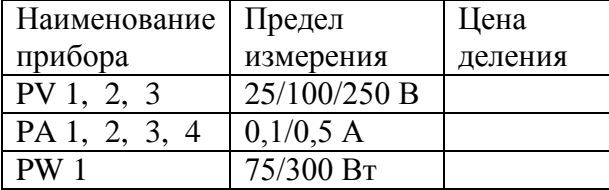

3.3. После проверки схемы преподавателем, включить стенд в следующей последовательности:

3.4. Установить переключатель ЛАТР в положение 40 В., переключатель переменной индуктивности L1.1. в положение 7L, включить тумблеры переменного конденсатора, соответствующие емкости 4мкФ.

Включить тумблер СЕТЬ, затем тумблер ИП.

3.5. Изменяя величины индуктивности и емкости в соответствии с табл.2, записать показания приборов.

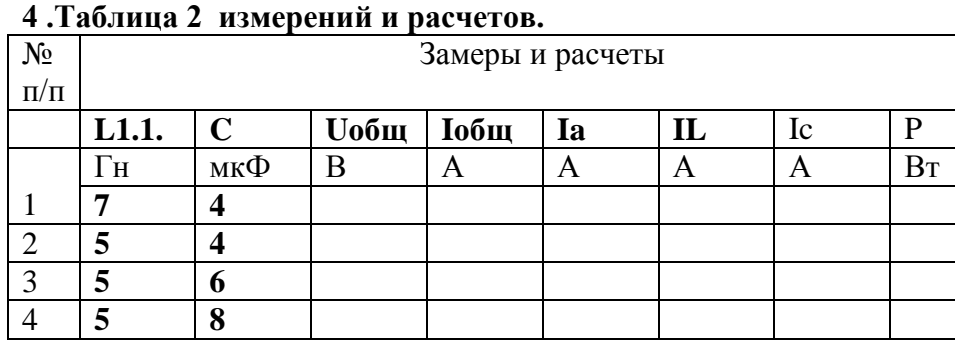

## **5. Расчетные формулы:**

#### **6. По данным замеров и расчетов построить графики зависимостей :**

6.1. По данным 2-го и 4-го замеров построить в масштабе **векторные диаграммы токов.**

- **7. Отчет должен содержать:**
- 7.1. Наименование работы
- 7.2. Цель работы
- 7.3. Векторные диаграммы
- 7.4. Ответы на контрольные вопросы

*К каждому отчету должна прилагаться ксерокопия описания лабораторной работы.*

#### **8 .Контрольные вопросы:**

8.1. Почему в неразветвленной цепи строится векторная диаграмма напряжений , а в разветвленной векторная диаграмма токов ?

8.2. Почему в неразветвленной цепи строится треугольник сопротивлений, а в разветвленной

треугольник проводимостей?

## **9. Литература**

1. «Электротехника и электроника» под редакцией Б.И. Петленко Москва «Академия» 2007 год.

2. М.В. Немцов, М. Л. Немцова «Электротехника и электроника» Москва «Академия» 2007 год.

3. Ф.Е. Евдокимов. Общая электротехника. Учебник. М.: Высшая школа, 1990г.

4. Ю.П. Черкасов, Э.М. Моисеевич. Учебное пособие. Электротехника и электрооборудование киноустановок. М.: Высшая школа, 1991 г.

#### Лаборатория электротехники Лабораторная работа №8 Резонанс напряжений.

## 1 Цель работы.

- 1.1. Исследовать процессы в электрической схеме при резонансе напряжений.
- 1.2. Снять резонансные кривые.
- 1.3. Закрепить навыки построения векторных диаграмм.

#### 2. Оборудование лабораторного стенда:

В соответствии с приведенной принципиальной электрической схемой

#### 3. Порядок выполнения работы.

3.1. Собрать принципиальную электрическую схему.

## Принципиальная электрическая схема измерений

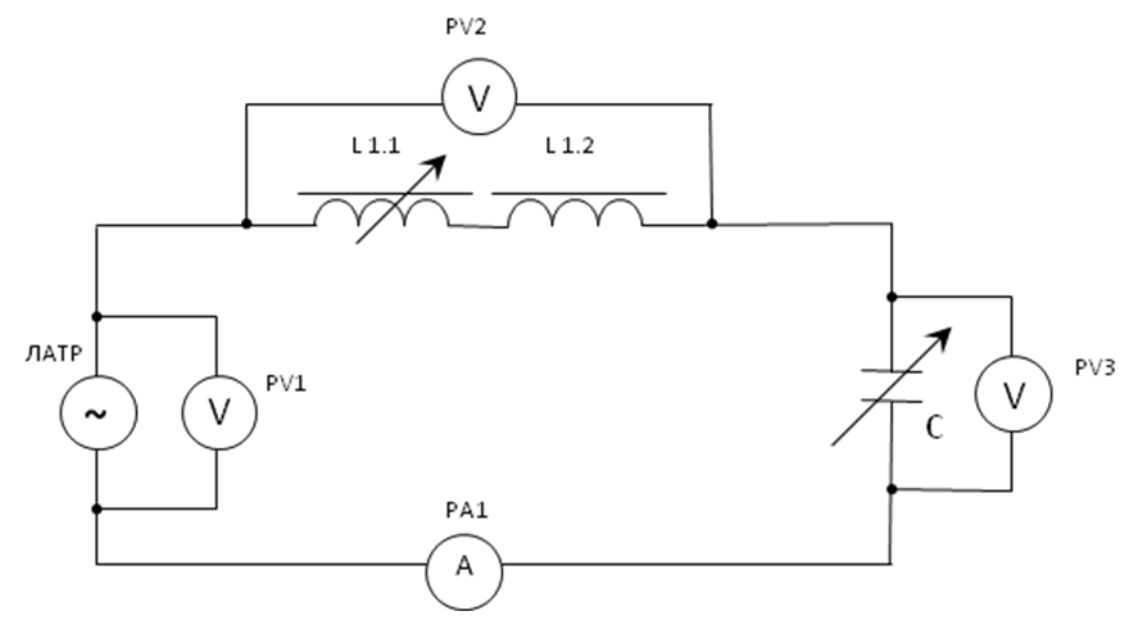

3.2 Pac

считать цену деления измерительных приборов и записать в Табл.1 Табл.1

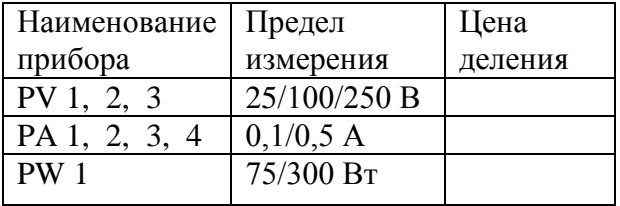

3.3. После проверки схемы преподавателем, включить стенд в следующей последовательности:

3.4. Установить переключатель ЛАТР в положение 20 В.

3.5. Установить переключатель катушки индуктивности L 1.1., 1.2. в положение «4» (0,4  $\Gamma$ H)

3.6. После проверки схемы преподавателем, включить стенд в следующей послеловательности:

#### « СЕТЬ», «ИП».

3.7. Изменяя величину емкости тумблерами переменного конденсатора С, добиться резонанса

напряжений. Записать показания измерительных приборов и величину емкости, при которой

наступил резонанс**, в 3-ю строку** табл. 2

3.8. Изменяя емкость конденсаторной батареи по **4 мкФ** в сторону уменьшения и увеличения

емкости , записать показания приборов в табл. 2

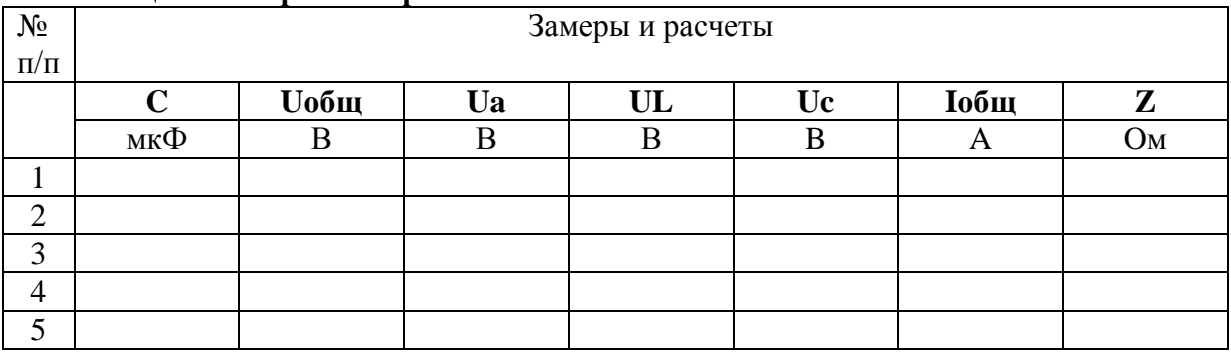

#### **4 .Таблица 2 измерений и расчетов.**

#### **5. Расчетные формулы:**

5.1 **Ua = Uобщ** в резонансе ( 3-й замер табл. 2 ); **Z = Uобщ / Iобщ**

## **6. По данным замеров и расчетов построить графики зависимостей :**

 $6.1.$  **Iobiu** =  $f(C)$ ;  $Z = f(C)$ 

6.2. Построить **векторные диаграммы напряжений по 1-му, 3-му, 5-му замерам** табл.2

## **7. Отчет должен содержать:**

- 7.1. Наименование работы
- 7.2. Цель работы
- 7.3. Графики, векторные диаграммы.
- 7.4. Ответы на контрольные вопросы

*К каждому отчету должна прилагаться ксерокопия описания лабораторной работы.*

#### **8 .Контрольные вопросы:**

- 8.1. Что называется резонансом напряжения?
- 8.2. Приведите свойства контура при резонансе.
- 8.3. Какое практическое применение имеет резонанс напряжений?

## **9. Литература**

1. «Электротехника и электроника» под редакцией Б.И. Петленко Москва «Академия» 2007 год.

2. М.В. Немцов, М. Л. Немцова «Электротехника и электроника» Москва «Академия» 2007 год.

3. Ф.Е. Евдокимов. Общая электротехника. Учебник. М.: Высшая школа, 1990г.

4. Ю.П. Черкасов, Э.М. Моисеевич. Учебное пособие. Электротехника и электрооборудование киноустановок. М.: Высшая школа, 1991 г.

## Лаборатория электротехники Лабораторная работа №9 Резонанс токов

## 1 Цель работы.

- 1.1. Исследовать процессы в электрической схеме при резонансе токов
- 1.2. Снять резонансные кривые.
- 1.3. Закрепить навыки построения векторных диаграмм.

#### 2. Оборудование лабораторного стенда:

В соответствии с приведенной принципиальной электрической схемой

#### 3. Порядок выполнения работы.

3.1. Собрать принципиальную электрическую схему.

#### Принципиальная электрическая схема измерений

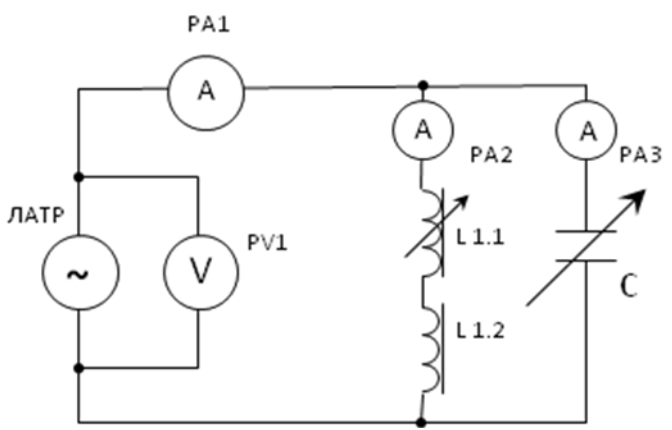

3.2. Рассчитать цену деления измерительных приборов и записать в Табл.1 Табл.1

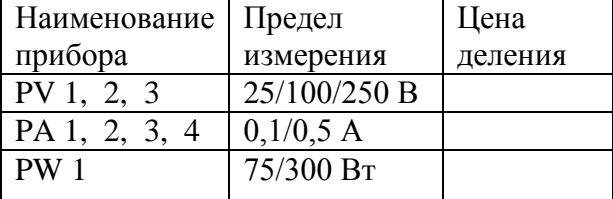

3.3. После проверки схемы преподавателем, включить стенд в следующей последовательности:

3.4. Установить переключатель ЛАТР в положение 40 В.

3.5. Установить переключатель катушки индуктивности L 1.1., 1.2. в положение «1» (0,1  $\Gamma$ H)

3.6. После проверки схемы преподавателем, включить стенд в следующей последовательности:

#### « СЕТЬ», «ИП».

3.7. Изменяя величину емкости тумблерами переменного конденсатора С, добиться резонанса

токов. Записать показания измерительных приборов и величину емкости, при которой наступил резонанс, в 3-ю строку табл. 2

3.8. Изменяя емкость конденсаторной батареи по 4 мкФ. в сторону уменьшения и увеличения

емкости. записать показания приборов в табл. 2

## **4 .Таблица 2 измерений и расчетов.**

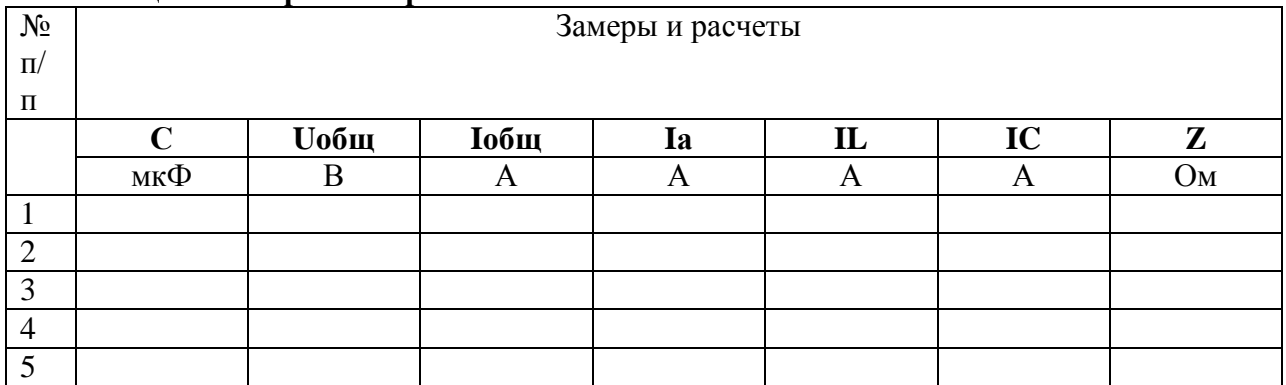

## **5. Расчетные формулы:**

5.1**. Ia = Iобщ** в резонансе ( 3-й замер табл. 2 ); **Z = Uобщ / Iобщ**

**6. По данным замеров и расчетов построить графики зависимостей :**

## 6.1 **Iobuy** =  $f(C)$ ; **Z** =  $f(C)$

6.2. Построить **векторные диаграммы напряжений по 1-му, 3-му, 5-му замерам** табл.2

## **7. Отчет должен содержать:**

- 7.1. Наименование работы
- 7.2. Цель работы
- 7.3. Графики
- 7.4. Ответы на контрольные вопросы

*К каждому отчету должна прилагаться ксерокопия описания лабораторной работы.*

## **8 .Контрольные вопросы:**

- 8.1.Что называется резонансом токов?
- 8.2. Приведите свойства контура при резонансе.
- 8.3. Какое практическое применение имеет резонанс токов?

## **9. Литература**

1. «Электротехника и электроника» под редакцией Б.И. Петленко Москва «Академия» 2007 год.

2. М.В. Немцов, М. Л. Немцова «Электротехника и электроника» Москва «Академия» 2007 год.

3. Ф.Е. Евдокимов. Общая электротехника. Учебник. М.: Высшая школа, 1990г.

4. Ю.П. Черкасов, Э.М. Моисеевич. Учебное пособие. Электротехника и электрооборудование киноустановок. М.: Высшая школа, 1991 г.

## **Лаборатория электротехники Лабораторная работа №10**

## **Исследование трехфазной цепи при соединении потребителей « звездой» 1 Цель работы.**

1.1. Установить соотношения между линейными и фазными напряжениями и токами при равномерной и неравномерной нагрузке в фазах.

- 1.2. Оценить роль нулевого провода при соединении потребителей «звездой».
- 1.3. Закрепить навыки построения векторных диаграмм.

## **2. Оборудование лабораторного стенда:**

В соответствии с приведенной принципиальной электрической схемой

## **3. Порядок выполнения работы**.

3.1.Собрать принципиальную электрическую схему.

 **Принципиальная электрическая схема измерений**

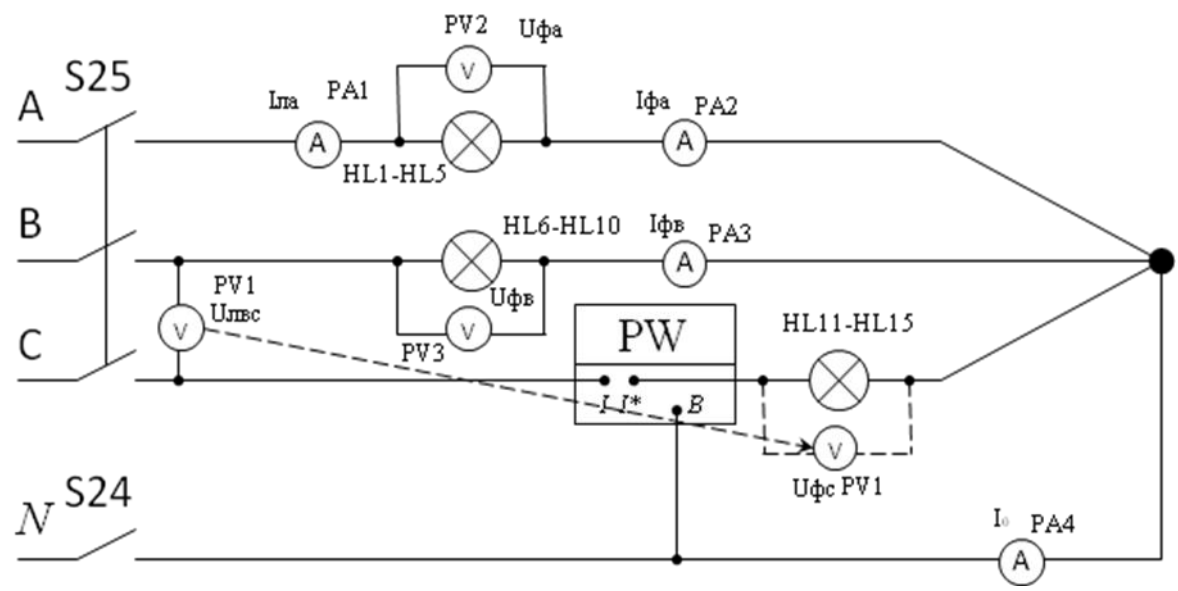

3.2.Рассчитать цену деления измерительных приборов и записать в Табл.1 **Табл.1**

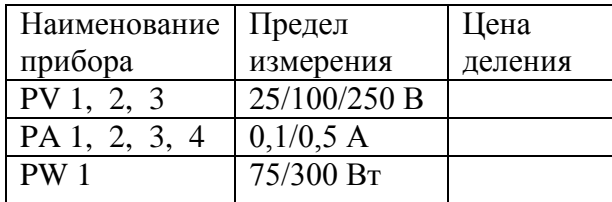

3.3. После проверки схемы преподавателем, включить стенд в следующей последовательности :

3.4. Установить в цепи **равномерную** нагрузку , включив по **2 лампочки в каждой фазе**. Замкнуть тумблер **S 24** нулевого провода. Включить тумблер **СЕТЬ,** затем тумблер

**S25**

 подачи в схему трехфазного напряжения. Записать показания измерительных приборов при

включенном нулевом проводе в табл. 2.

3.4. Отключить тумблером **S 24** нулевой провод ,что соответствует его обрыву. Записать

 показания приборов в табл. 2 . Убедитесь, что показания приборов не изменились и ток

в нулевом проводе равен нулю.

3.5. Установить в цепи **неравномерную** нагрузку в фазах: **в фазе А – 1 лампочка**; **в фазе В - 3** 

**лампочки; в фазе С - 5 лампочек.** Записать показания приборов в табл. 2. при включенном

тумблере нулевого провода. Убедитесь, что в нулевом поводе появился ток.

3.6. Разомкнуть тумблер нулевого провода, моделируя его обрыв. Оцените изменения, которые

произошли в цепи. Измерить фазные напряжения при «перекосе фаз», для чего после отключения тумблера СЕТЬ, переключить вольтметр PV1 в фазу С. Записать

#### показания

приборов в табл2. Внимание! Ток фазы С записать, рассчитав его из мощности фазы С

## 4. Таблина 2 измерений и расчетов.

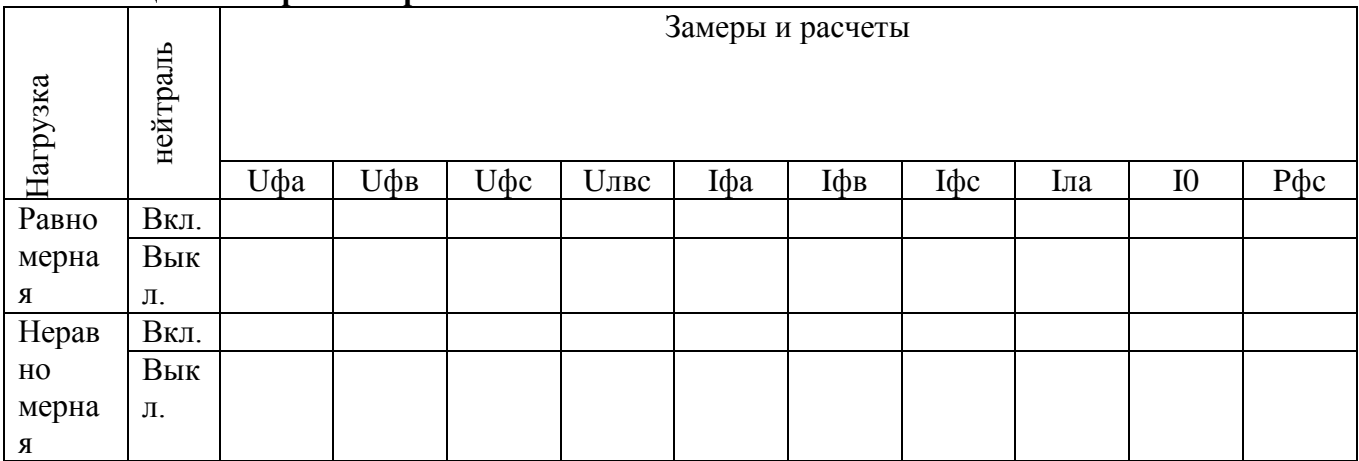

#### 5. Расчетные формулы:

## 5.1.  $I\phi C = P\phi C / U\phi C$

6. По данным замеров и расчетов построить графики зависимостей:

6.1. По данным табл. 2. построить в масштабе векторные диаграммы по 1-му, 3-му и 4му замерам

## 7. Отчет должен содержать:

7.1. Наименование работы

7.2. Цель работы

7.3. Графики

7.4. Ответы на контрольные вопросы

## К каждому отчету должна прилагаться ксерокопия описания лабораторной работы.

#### 8. Контрольные вопросы:

- 8.1. По какому принципу потребители соединяются «звездой»?
- 8.2. При каком условии потребители соединяются по схеме «звезда»?
- 8.3. Дайте определения фазным и линейным токам и напряжениям. Приведите

## соотношения

между ними.

8.4. Что такое «перекос фаз» и как он устраняется?

8.5. Перечислите значение нулевого провода и требования к его прокладке.

## 9. Литература

1. «Электротехника и электроника» под редакцией Б.И. Петленко Москва «Академия»  $2007$  гол.

2. М.В. Немцов, М. Л. Немцова «Электротехника и электроника» Москва «Академия»  $2007$  гол.

3. Ф.Е. Евлокимов. Обшая электротехника. Учебник. М.: Высшая школа. 1990г.

Ю.П. Черкасов.  $H. \Theta$ Моисеевич. Учебное пособие. Электротехника и  $\overline{4}$ электрооборудование киноустановок. М.: Высшая школа, 1991 г.

## **Лаборатория электротехники Лабораторная работа № 11**

Исследование трехфазной цепи при соединении потребителей « треугольником»

## **1. Цель работы.**

- 1.1.Установить соотношения между линейными и фазными напряжениями и токами при равномерной и неравномерной нагрузке в фазах.
- 1.2. Закрепить навыки построения векторных диаграмм

#### **2. Оборудование лабораторного стенда:**

В соответствии с приведенной принципиальной электрической схемой

## **3. Порядок выполнения работы**.

3.1.Собрать принципиальную электрическую схему.

 **Принципиальная электрическая схема измерений**

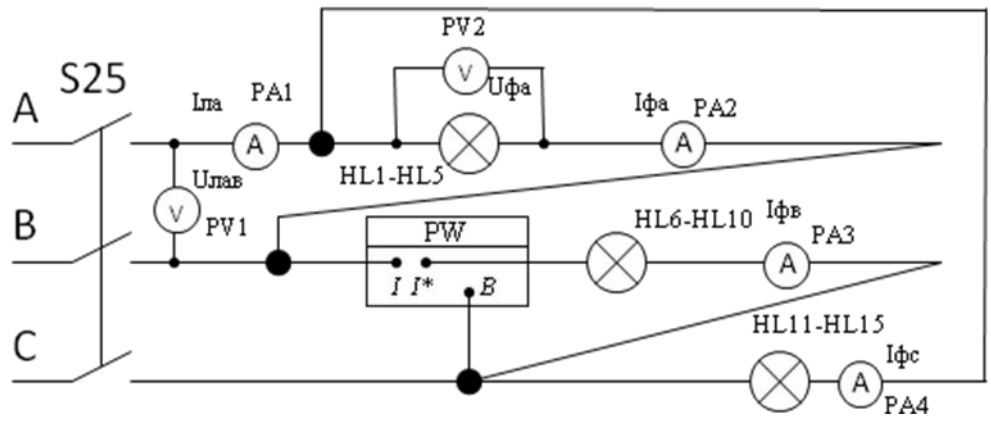

3.2.Рассчитать цену деления измерительных приборов и записать в Табл.1 **Табл.1**

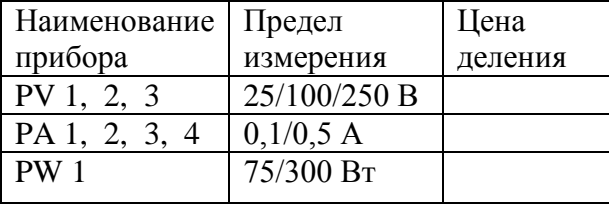

3.3. После проверки схемы преподавателем, включить стенд в следующей последовательности :

3.4. Установить в цепи **равномерную** нагрузку , включив по **2 лампочки в каждой фазе**. Включить тумблер **СЕТЬ,** затем тумблер **S25** подачи в схему трехфазного

напряжения. Записать показания измерительных приборов в табл.2. Убедитесь, что **Uл**   $=$  U<sub> $\Phi$ </sub> . L<sub>I</sub> > I<sub> $\Phi$ </sub>

3.5. Установить в цепи **неравномерную** нагрузку в фазах: **в фазе А – 1 лампочка**; **в фазе В - 3** 

 **лампочки; в фазе С – 5 лампочек.** Записать показания приборов в табл. 2. Обратите внимание, изменились ли напряжения в фазах, как изменились фазные и линейные токи.

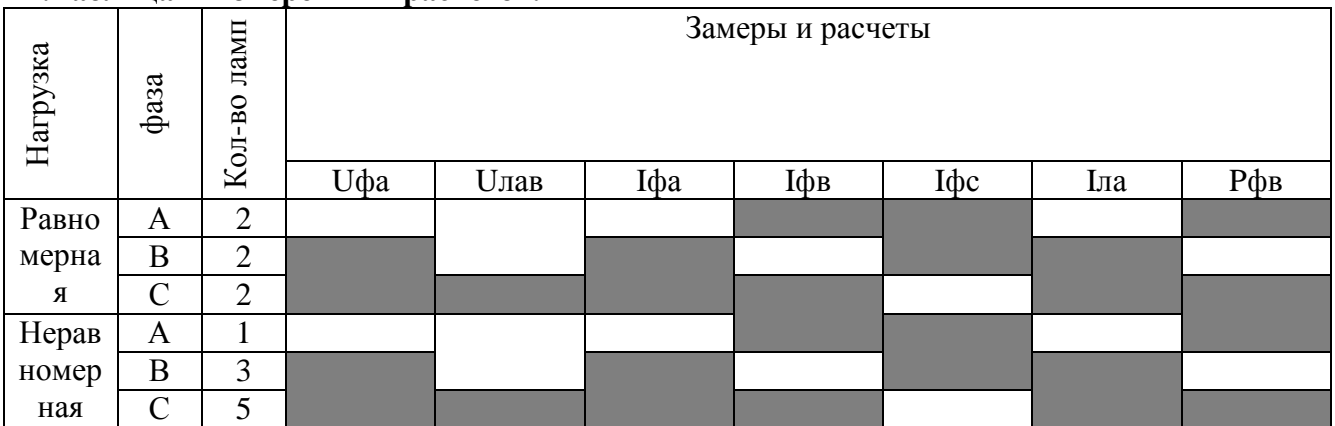

## 4. Таблина 2. измерений и расчетов.

#### 5. Расчетные формулы:

Для равномерной нагрузке в фазах рассчитать величины линейных токов: $I_{\pi} = \sqrt{3} * I_{\phi}$ При неравномерной нагрузке величины линейных токов находятся из векторной

## диаграммы

## 6. По данным замеров и расчетов построить графики зависимостей:

6.1. По данным табл. 2. построить в масштабе векторные диаграммы при равномерной

# и неравномерной нагрузке в фазах.

## 7. Отчет должен содержать:

- 7.1. Наименование работы
- 7.2. Цель работы
- 7.3. Графики
- 7.4. Ответы на контрольные вопросы

# К каждому отчету должна прилагаться ксерокопия описания лабораторной работы.

## 8. Контрольные вопросы:

- 8.1. По какому принципу потребители соединяются «треугольником»?
- 8.2. При каком условии потребители соединяются по схеме «треугольник»?
- 8.3. Дайте определения фазным и линейным токам и напряжениям. Приведите

соотношения

между ними.

8.4. Наблюдается ли при соединении «треугольником» «перекос фаз» в случае неравномерной нагрузки. Если нет, то почему?

8.5. Как находить величину линейных токов при неравномерной нагрузке в фазах?

## 9. Литература

1. «Электротехника и электроника» под редакцией Б.И. Петленко Москва «Академия»  $2007$  гол

2. М.В. Немцов, М. Л. Немцова «Электротехника и электроника» Москва «Академия» 2007 год.

3. Ф.Е. Евдокимов. Общая электротехника. Учебник. М.: Высшая школа, 1990г.

Черкасов.  $H.\Theta$ Моисеевич. Учебное пособие. Электротехника  $\overline{4}$  $H$ О.П.  $\overline{M}$ электрооборудование киноустановок. М.: Высшая школа, 1991 г.

## **Лаборатория электротехники Лабораторная работа № 12 Исследование однофазного трансформатора**

## **1 Цель работы.**

1.1. Определить магнитные и электрические потери в **опытах** холостого хода и короткого замыкания.

1.2. Снять внешнюю характеристику трансформатора в рабочем режиме.

1.3. Определить номинальный режим работы трансформатора.

## **2. Оборудование лабораторного стенда:**

 В соответствии с приведенной принципиальной электрической схемой. (**Смотри приложение**)

## **3. Порядок выполнения работы**.

3.1.Рассчитать цену деления измерительных приборов и записать в Табл.1 **Табл.1**

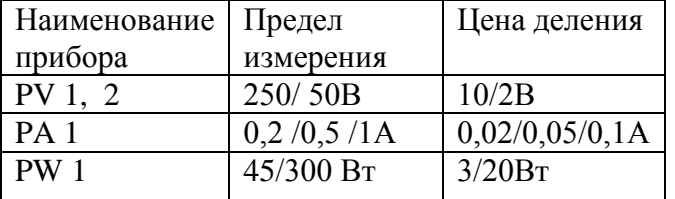

3.2. Собрать принципиальную электрическую схему**.№1** 

3.2.1.Определение **магнитных** потерь в **опыте** холостого хода, для чего на первичную обмотку трансформатора подайте напряжение от источника питания **Т1 240 В** т.е. на 10% выше номинального( 220В). После проверки схемы преподавателем, включить стенд в следующей последовательности : Замкните тумблер **S9,** запишите показания приборов в табл. 2.

3.3. Собрать электрическую схему **№ 2**

3.3.1. Определение **электрических** потерь в **опыте** короткого замыкания , для чего на первичную обмотку трансформатора подайте напряжение от источника питания **Т1 20 В** т.е. 10% от номинального( 220В). После проверки схемы преподавателем, включить стенд в следующей последовательности : Замкните тумблер **S9,** запишите показания приборов в табл. 2.

3.4. . Собрать электрическую схему **№ 3** 

3.4.1. Испытание трансформатора в рабочем режиме.

Установите напряжение на первичной обмотке трансформатора номинальное напряжение **220В**. Изменяя величину нагрузки вторичной обмотки трансформатора переключателем **R4**(положение **6-1**), запишите показания приборов в табл. 2.

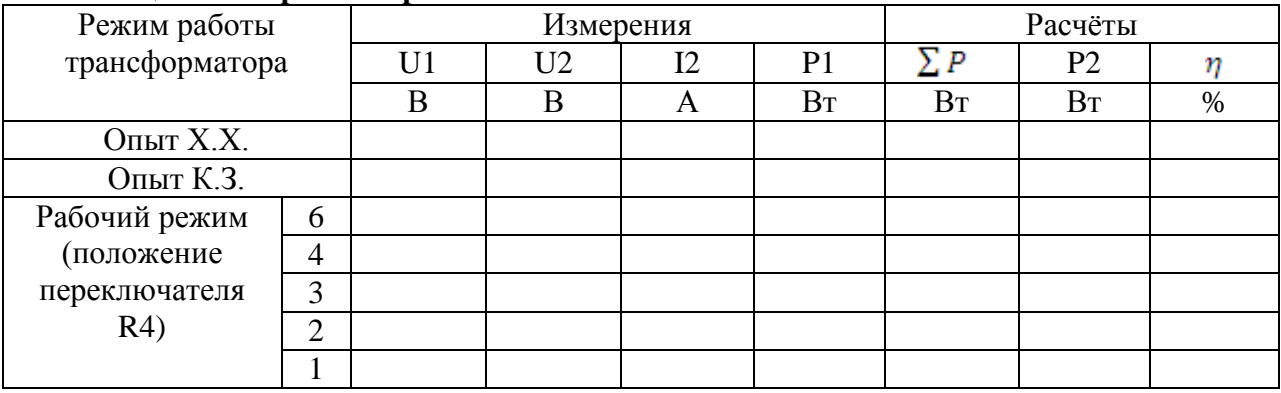

#### **4 .Таблица 2 измерений и расчетов.**

## **5. Расчетные формулы:**

## Сумма потерь **Р**= **Р**хх+**Р**кз , **P2=I2\*U2 , КПД= P2/P1\*100%**

**6. По данным замеров и расчетов построить графики зависимостей :**

Внешнюю характеристику трансформатора **U2=f(I2); КПД =f(I2)**

## **7. Отчет должен содержать:**

- 7.1. Наименование работы
- 7.2. Цель работы
- 7.3. Графики
- 7.4. Ответы на контрольные вопросы

# *К каждому отчету должна прилагаться ксерокопия описания лабораторной работы.*

## **8 .Контрольные вопросы:**

- 8.1. Какое физическое явление положено в основу действия трансформатора?
- 8.2. Приведите формулы коэффициента трансформации.
- 8.3.Почему нельзя включать трансформатор в цепь постоянного тока?
- 8.4 .Какая из обмоток наматывается проводом большего сечения и почему?

## **9. Литература**

1. «Электротехника и электроника» под редакцией Б.И. Петленко Москва «Академия» 2007 год.

2. М.В. Немцов, М. Л. Немцова «Электротехника и электроника» Москва «Академия» 2007 год.

3. Ф.Е. Евдокимов. Общая электротехника. Учебник. М.: Высшая школа, 1990г.

4. Ю.П. Черкасов, Э.М. Моисеевич. Учебное пособие. Электротехника и электрооборудование киноустановок. М.: Высшая школа, 1991 г.

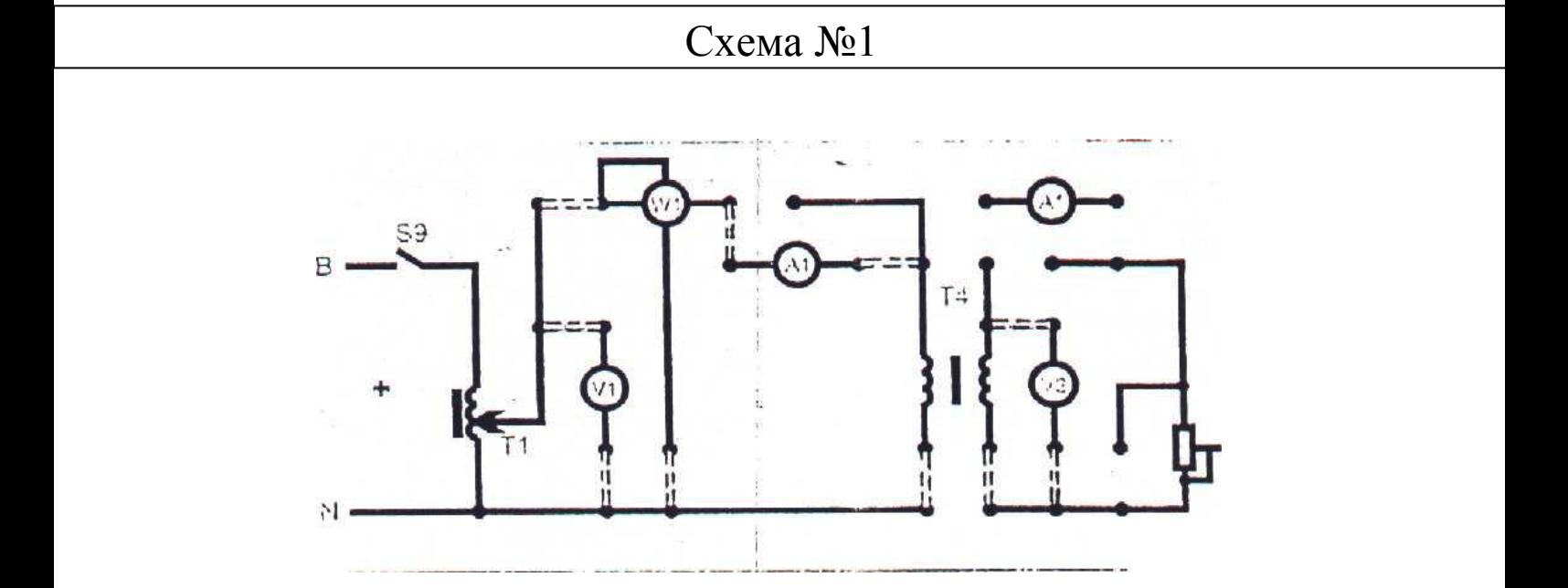

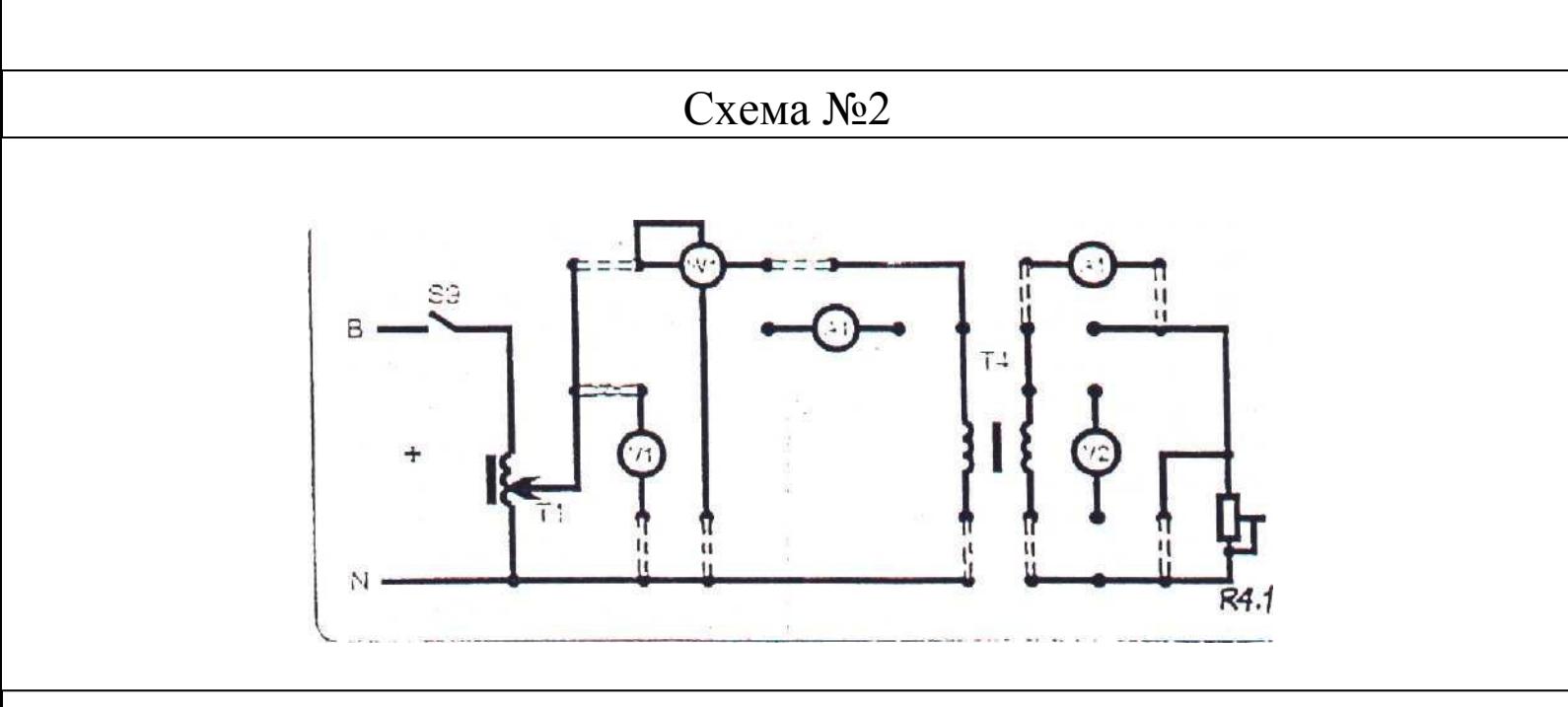

Схема №3

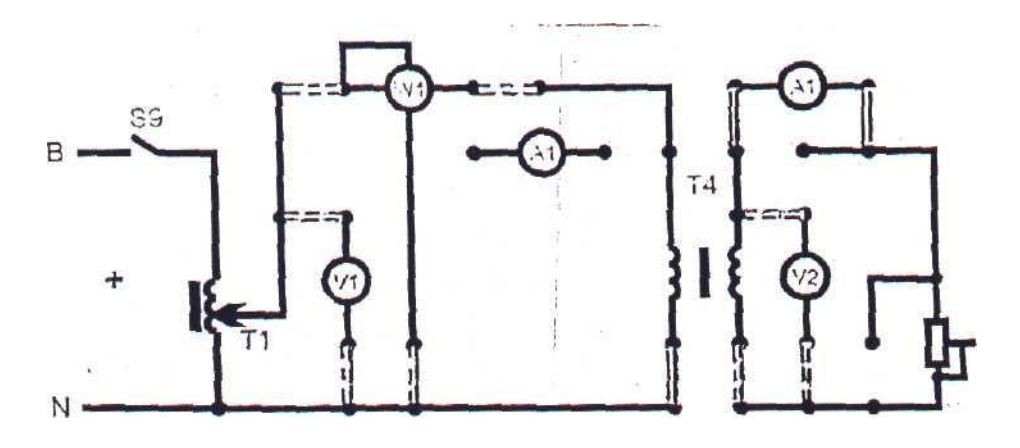

## **Лаборатория электротехники Лабораторная работа №13 Исследование трехфазного трансформатора**

## **1 Цель работы.**

1.1.Изучить конструкцию 3-х фазного трансформатора.

1.2.Определить фазные и линейные коэффициенты трансформаторы при различных способах соединения обмоток.

1.3.Снять внешнюю характеристику трансформатора.

1.4. Определить КПД трансформатора.

## **2. Оборудование лабораторного стенда:**

 В соответствии с приведенной принципиальной электрической схемой (**Смотри приложение**)

## **3. Порядок выполнения работы**.

3.1.Рассчитать цену деления измерительных приборов и записать в Табл.1 **Табл.1**

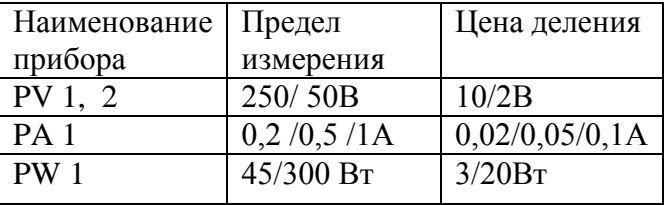

3.2. Собрать принципиальную электрическую схему**.№1** Соединение обмоток по схеме «**Y/Y**» **(Смотри приложение)** 

3.3. Установить переключателем **Т1** фазное напряжение первичной обмотки **Uф1=220В.**  После проверки схемы преподавателем, замкнуть тумблер **S8,** запишите показания приборов в табл.2

3.4. Для схемы соединения обмоток «**Y/Y**» снимите внешнюю характеристику трансформатора, для чего соберите схему **№2.**

Изменяя величину нагрузки вторичной обмотки трансформатора переключателем **R4**(положение **6-1**), запишите показания приборов в табл.3

3.5. Собрать принципиальную электрическую схему**.№3** Соединение обмоток по схеме « » **(Смотри приложение)** 

3.3. Установить переключателем **Т1** фазное напряжение первичной обмотки **Uф1=220В.**  После проверки схемы преподавателем, замкнуть тумблер **S8,** запишите показания приборов в табл.2

| Холостой ход  | Напряжения     | Способ соединения обмоток  |           |                 |           |  |  |  |
|---------------|----------------|----------------------------|-----------|-----------------|-----------|--|--|--|
|               |                |                            |           |                 |           |  |  |  |
|               | $U\phi$ 1      |                            | $K\phi =$ |                 | $K\phi =$ |  |  |  |
|               | $U\phi$ 2      |                            |           |                 |           |  |  |  |
|               | Соотношение    | Кл / Кф                    |           | $K\pi/K\varphi$ |           |  |  |  |
| Рабочий режим | Измерения и    | Положение переключателя R4 |           |                 |           |  |  |  |
|               | вычисления     | 6                          |           | ി               |           |  |  |  |
|               | I2             |                            |           |                 |           |  |  |  |
|               | U <sub>2</sub> |                            |           |                 |           |  |  |  |
|               | P <sub>1</sub> |                            |           |                 |           |  |  |  |
|               | P <sub>2</sub> |                            |           |                 |           |  |  |  |
|               |                |                            |           |                 |           |  |  |  |

**4 .Таблица 2 измерений и расчетов.**

## **5. Расчетные формулы:**

# **U** $\pi$  =  $\sqrt{3} * U_{\text{A}}$  K φ = Uφ1/Uφ2 K $\pi$ = U $\pi$ 1/U $\pi$ 2 P2 = U2\*I2 K $\pi$ I $\pi$ =P2/P1

**6. По данным замеров и расчетов построить графики зависимостей :**

Внешнюю характеристику трансформатора **U2=f(I2); КПД =f(I2)**

**7. Отчет должен содержать:**

7.1. Наименование работы

7.2. Цель работы

7.3. Графики

7.4. Ответы на контрольные вопросы

#### *К каждому отчету должна прилагаться ксерокопия описания лабораторной работы.* **8 .Контрольные вопросы:**

8.1. С какой целью применяются различные способы соединения обмоток трехфазного трансформатора?

8.2Привести схемы соединения перемычек на щитке трехфазного трансформатора ( и соотношения **Кл и Кф** для этих схем.

8.3.Что такое «внешняя характеристика трансформатора», поясните, почему она имеет такой вид?

8.4. С какой целью производится охлаждение трансформаторов? Предложите способы охлаждения трансформаторов.

## **9. Литература**

1. «Электротехника и электроника» под редакцией Б.И. Петленко Москва «Академия» 2007 год.

2. М.В. Немцов, М. Л. Немцова «Электротехника и электроника» Москва «Академия» 2007 год.

3. Ф.Е. Евдокимов. Общая электротехника. Учебник. М.: Высшая школа, 1990г.

4. Ю.П. Черкасов, Э.М. Моисеевич. Учебное пособие. Электротехника и электрооборудование киноустановок. М.: Высшая школа, 1991 г.

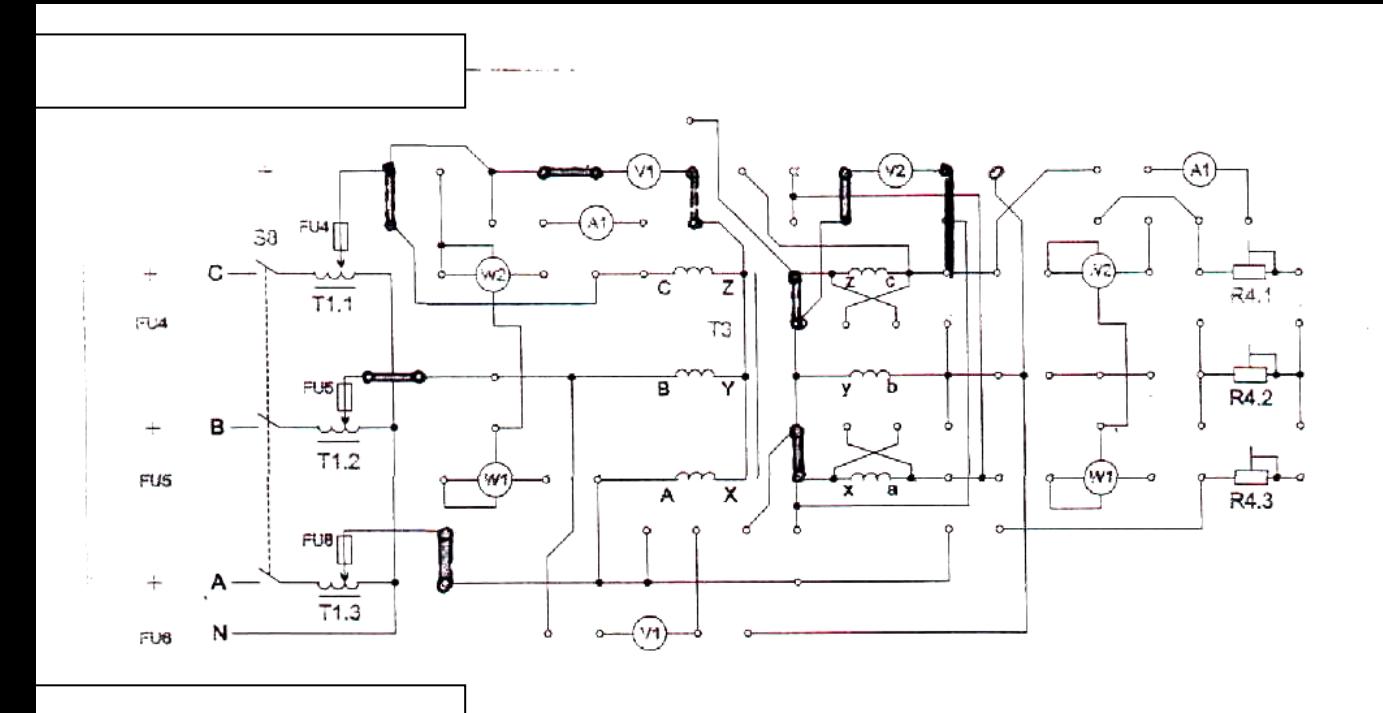

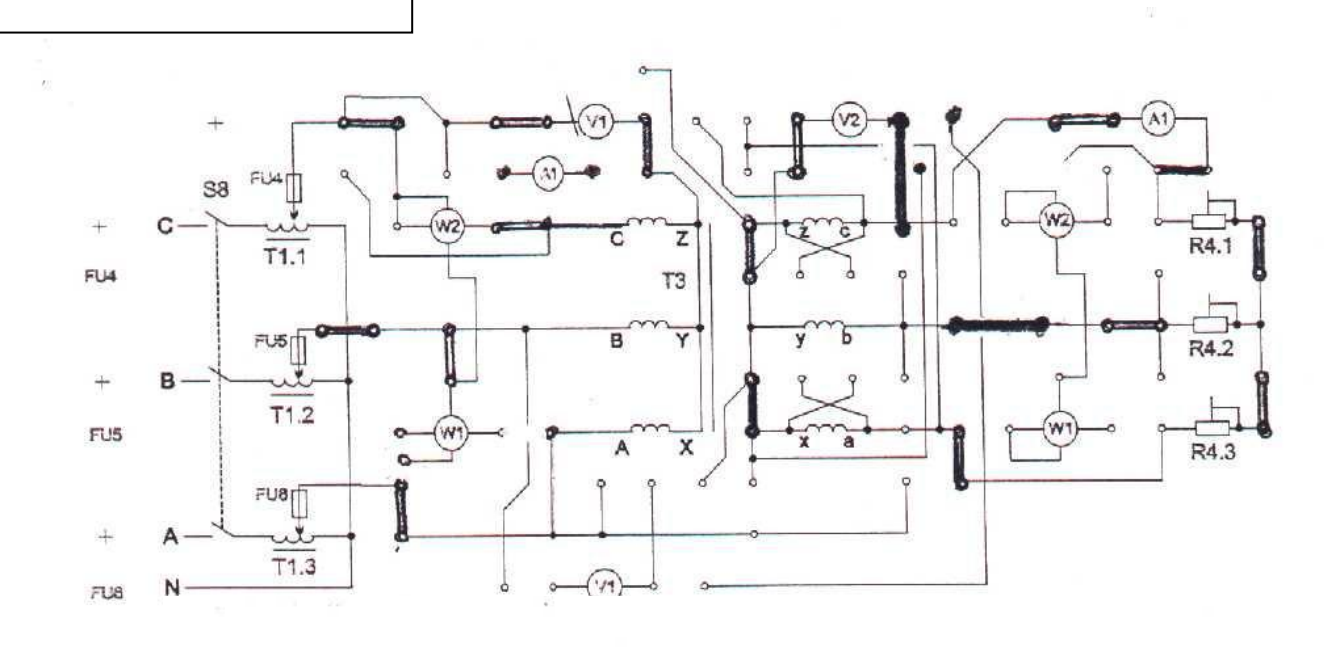

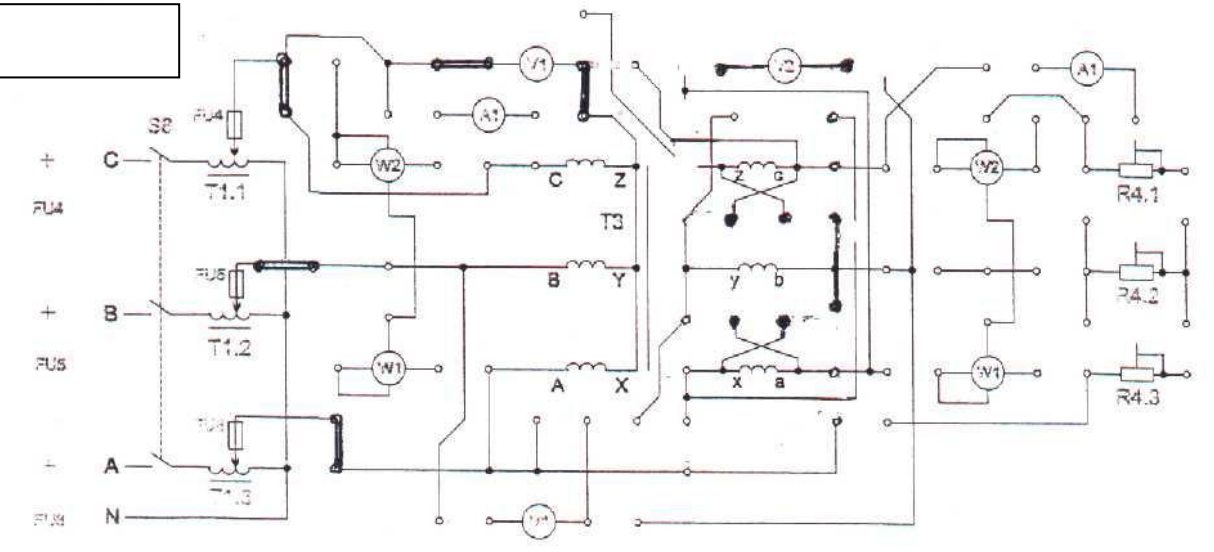

**Лаборатория электротехники Лабораторная работа №14**

## **Исследование трехфазного асинхронного двигателя**

## **1 Цель работы.**

- 1.1. Ознакомиться с режимами работы двигателя.
- 1.2. Снять пусковой ток.
- 1.3. Произвести реверсирование двигателя.
- 1.4. Снять механическую характеристику двигателя.

## **2. Оборудование лабораторного стенда:**

 В соответствии с приведенной принципиальной электрической схемой (**Смотри приложение**)

## **3. Порядок выполнения работы**.

3.1.Рассчитать цену деления измерительных приборов и записать в Табл.1 **Табл.1**

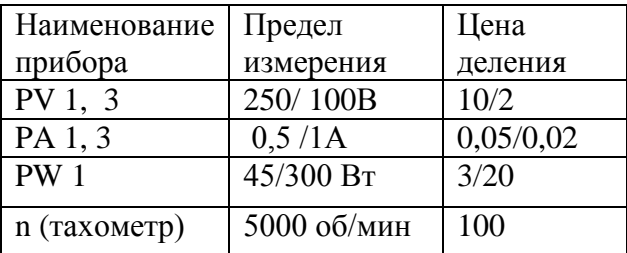

3.2. Изучить электрическую схему (**Смотри приложение**),где **М2**- исследуемый 3-х фазный асинхронный двигатель; **М1**- нагрузочный двигатель постоянного тока, создающий **тормозно**й **момент** на исследуемом двигателе; **ОВ** -блок питания обмотки возбуждения М1; **R1**- блок нагрузки двигателя.

3.3. Опыт холостого хода.

Отключить нагрузочный двигатель М1, перемычка **П1 отсутствует** , **тумблер S6 отключен**.

После проверки схемы преподавателем, включить стенд в последовательности:

**СЕТЬ – S2 – S4 . Внимание!** В момент пуска двигателя по **РА1** заметить бросок пускового тока,

по прибору, измеряющему скорость вращения ротора – его скорость **n** в режиме **ХХ** .Результаты занести в табл.1

3.4. Произвести реверсирование двигателя, для чего изменить чередование фаз **В** и **С .**  Убедиться ,

что направление вращения ротора изменилось. Вернуться к первоначальному положению фаз.

3.5. Испытание двигателя в рабочем режиме. Снятие механической характеристики. Подключить к исследуемому двигателю **М2** тормозной двигатель **М1**, для чего

установить **перемычку П2**, регулятор **ЛАТР Т1.1.** в положение **50В.**

После проверки схемы преподавателем, включить стенд в последовательности: **СЕТЬ – S2 – S6- S4**

Изменяя переключателем **ЛАТР** напряжение на нагрузочном двигателе **М1,** в соответствии с

Табл.2 записать показания измерительных приборов.

## **4 .Таблица 2 измерений и расчетов.**

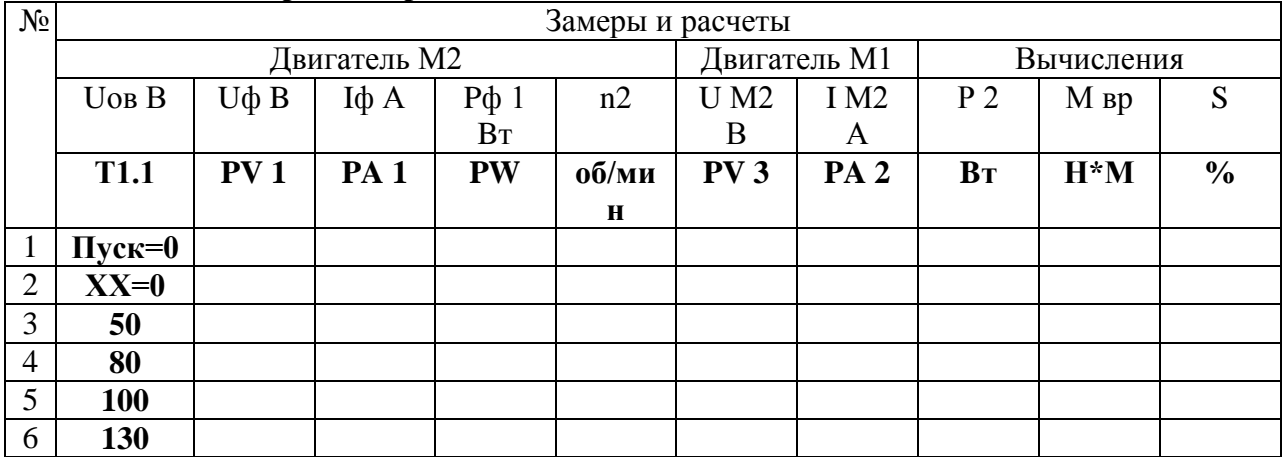

## **5. Расчетные формулы:**

Мощность на валу испытуемого двигателя **Р2= Uг\* Iг; Мвр=9.55\*Р2/n2 S=(n1-n2)/n1,** где **n1=n2**хх; **КПД= Р2/Р1**

**6. По данным замеров и расчетов построить графики зависимостей :**

Механическую характеристику двигателя **Мвр=f(S)**

## **7. Отчет должен содержать:**

- 7.1. Наименование работы
- 7.2. Цель работы
- 7.3. Графики

7.4. Ответы на контрольные вопросы

## *К каждому отчету должна прилагаться ксерокопия описания лабораторной работы.*

## **8 .Контрольные вопросы:**

- 8.1. Почему двигатель называется асинхронным?
- 8.2. Почему необходимо применять специальные меры для пуска двигателя?
- 8.3. Как произвести реверсирование ТАД?
- 8.4. Что такое саморегуляция двигателя и при каком условии она возможна?

## **9. Литература**

1. «Электротехника и электроника» под редакцией Б.И. Петленко Москва «Академия» 2007 год.

2. М.В. Немцов, М. Л. Немцова «Электротехника и электроника» Москва «Академия» 2007 год.

3. Ф.Е. Евдокимов. Общая электротехника. Учебник. М.: Высшая школа, 1990г.

4. Ю.П. Черкасов, Э.М. Моисеевич. Учебное пособие. Электротехника и электрооборудование киноустановок. М.: Высшая школа, 1991 г.

## **Лаборатория электротехники Лабораторная работа № 15 Исследование генератора постоянного тока**

## **1 Цель работы.**

- 1.1. Изучить параметры, ежимы работы генератора постоянного тока (ГПТ).
- 1.2. Снять характеристики ГПТ: холостого хода, рабочую(внешнюю), регулировочную.

## **2. Оборудование лабораторного стенда:**

 В соответствии с приведенной принципиальной электрической схемой (**Смотри приложение**)

## **3. Порядок выполнения работы**.

3.1.Рассчитать цену деления измерительных приборов и записать в Табл.1 **Табл.1**

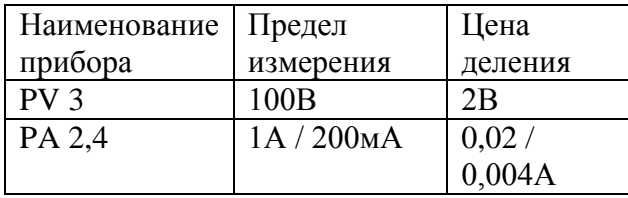

3.2. Изучить электрическую схему (см. приложение), где **G1-** исследуемый ГПТ, **М2** гонный двигатель генератора**, PV3** – вольтметр генерируемой ЭДС, **РА4**- амперметр тока возбуждения,

**РА2** – амперметр тока нагрузки, **ОВ** -блок питания обмотки возбуждения, **R1**- блок нагрузки генератора.

3.3. Снять характеристику холостого хода: **E=f(Iв )** при **Iн =0** Собрать схему (**перемычка П1- отсутствует**).После проверки схемы преподавателем, включить схему в последовательности: **СЕТЬ - S2 - S4 - S6.** Изменяя напряжение обмотки возбуждения в соответствии табл.2 записать значения тока возбуждения и ЭДС

3.4.Снять рабочую(внешнюю) характеристику **U=f(Iн ) при Iв = const**

Установить значение тока возбуждения **на Т1.1 (50В).** Изменяя сопротивление нагрузки **R1** в соответствии с табл.2 записать показания приборов.

3.3.Снять регулировочную характеристику ГПТ: **Iв = f(Iн ) для U = const** , для чего переключателем **Т1.1** установить напряжение **42В** при положении реостата нагрузки **R1=11.**

Изменяя величину нагрузки реостатом **R1** в соответствии с табл.2, и наблюдая за снижением выходного напряжения, переключателем тока возбуждения **Т1.1.** ,увеличивать ЭДС так, чтобы поддерживать напряжение **Uвых** на заданном уровне **(42В)** Величины тока нагрузки и тока возбуждения записать в табл.2

| Режим холостого хода |            |      | Рабочий режим    |         |             |      | Режим регулировки |         |                           |     |
|----------------------|------------|------|------------------|---------|-------------|------|-------------------|---------|---------------------------|-----|
| Положе               | $I_{B}(A)$ | E(B) | Iв               | Положен | Iн          | U(B) | U                 | Положен | <b>IH</b>                 | Iв  |
| ние Т                | (PA4)      | (PV3 | (A)              | ие R1   | $ A\rangle$ | (PV3 | B)                | ие R1   | $\left( {\bf{A}} \right)$ | (A) |
| 1.1(B)               |            |      | PA4              |         | (PA2        |      | PV3               |         | (PA2)                     | PA4 |
|                      |            |      |                  |         |             |      |                   |         |                           |     |
|                      |            |      | T <sub>1.1</sub> |         |             |      |                   |         |                           |     |
| 50                   |            |      |                  |         |             |      |                   |         |                           |     |
| 70                   |            |      | 50B              |         |             |      |                   |         |                           |     |

**4 .Таблица 2 измерений и расчетов.**

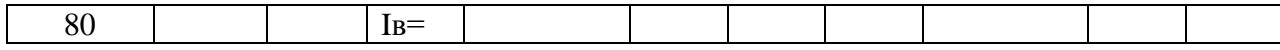

#### **5. Расчетные формулы:**

**6. По данным замеров и расчетов построить графики зависимостей :**

 $E=f(I_B)$  при  $I_H = 0$ ;  $U=f(I_H)$  при  $I_B = const$ ;  $I_B = f(I_H)$  для  $U = const$ 

#### **7. Отчет должен содержать:**

7.1. Наименование работы

7.2. Цель работы

7.3. Графики

7.4. Ответы на контрольные вопросы

#### *К каждому отчету должна прилагаться ксерокопия описания лабораторной работы.* **8 .Контрольные вопросы:**

8.1. Назовите основные детали машин постоянного тока и приведите их назначение.

8.2.Почему машины постоянного тока называются обратимыми?

8.3. Приведите и поясните формулы ЭДС, уравнения генератора.

8.4. Приведите принцип действия двигателя постоянного тока.

#### **9. Литература**

1. «Электротехника и электроника» под редакцией Б.И. Петленко Москва «Академия» 2007 год.

2. М.В. Немцов, М. Л. Немцова «Электротехника и электроника» Москва «Академия» 2007 год.

3. Ф.Е. Евдокимов. Общая электротехника. Учебник. М.: Высшая школа, 1990г.

4. Ю.П. Черкасов, Э.М. Моисеевич. Учебное пособие. Электротехника и электрооборудование киноустановок. М.: Высшая школа, 1991 г.